# Package 'matrixdist'

September 3, 2021

Type Package

Title Statistics for Matrix Distributions

Version 1.1.3

Date 2021-08-20

Maintainer Martin Bladt <martinbladt@gmail.com>

Description Tools for homogeneous and in-homogeneous phase-type distributions. Methods for functional evaluation, simulation and estimation using the expectation-maximization (EM) algorithm are provided. The methods of this package are based on the following references. Asmussen, S., Nerman, O., & Olsson, M. (1996) <<https://www.jstor.org/stable/4616418>>, Olsson, M. (1996) <<https://www.jstor.org/stable/4616419>>. Albrecher, H., & Bladt, M. (2019) [<doi:10.1017/jpr.2019.60>](https://doi.org/10.1017/jpr.2019.60) Albrecher, H., Bladt, M., & Yslas, J. (2020) [<doi:10.1111/sjos.12505>](https://doi.org/10.1111/sjos.12505) Bladt, M., & Yslas, J. (2020) [<arXiv:2011.03219>](https://arxiv.org/abs/2011.03219).

**Depends**  $R (= 3.1.0)$ 

License GPL-3

Imports Rcpp, methods

LinkingTo Rcpp, RcppArmadillo

SystemRequirements C++11

Encoding UTF-8

RoxygenNote 7.1.1

NeedsCompilation yes

Author Martin Bladt [aut, cre], Jorge Yslas [aut]

Repository CRAN

Date/Publication 2021-09-03 12:10:02 UTC

# R topics documented:

matrixdist-package . . . . . . . . . . . . . . . . . . . . . . . . . . . . . . . . . . . . . [5](#page-4-0)

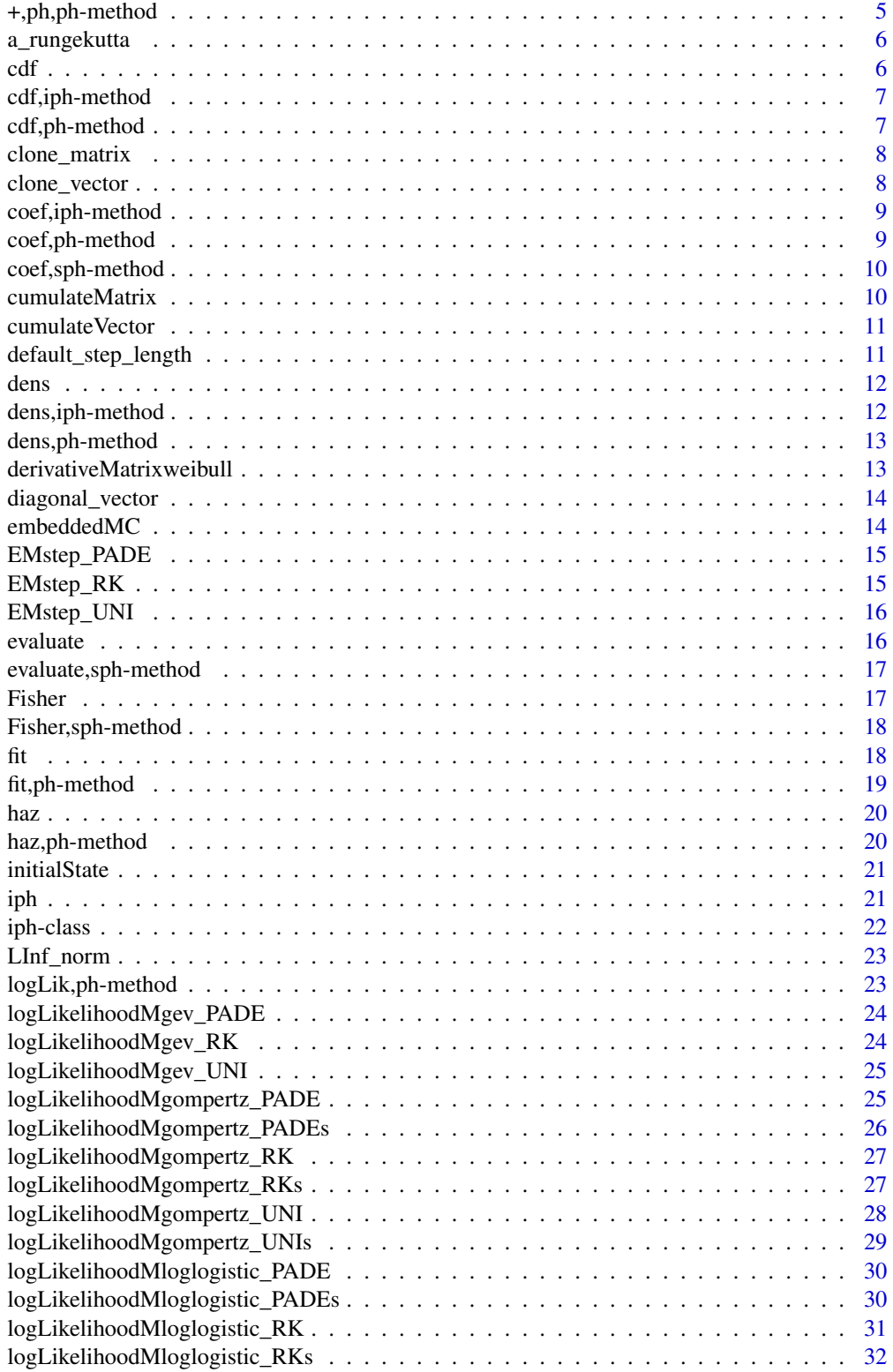

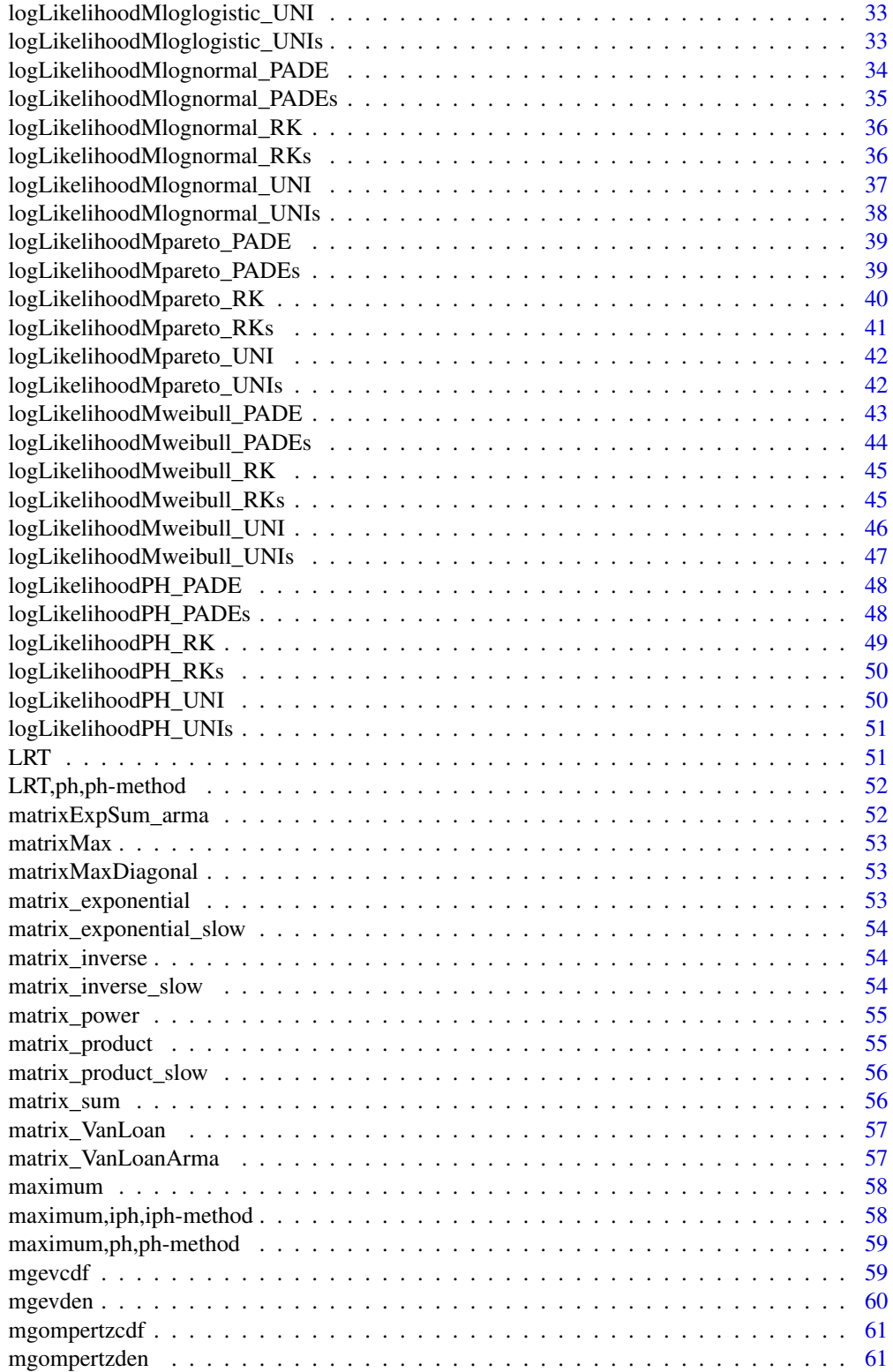

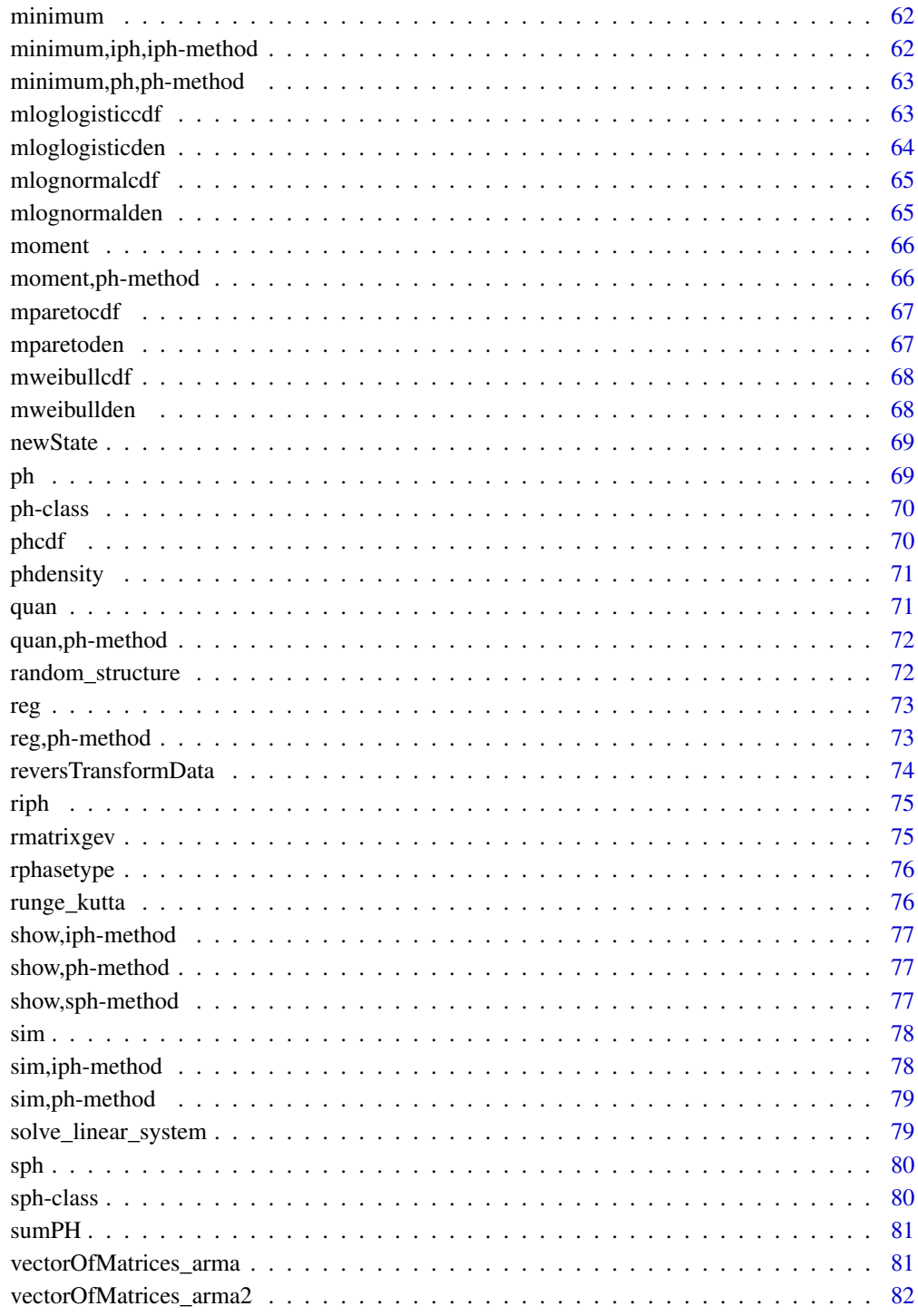

**Index** 

<span id="page-4-0"></span>matrixdist-package *Statistics for Matrix Distributions*

#### Description

This package is concerned with homogeneous and inhomogeneous phase–type distributions. Methods for functional evaluation, simulation and estimation using the EM algorithm are provided.

#### Author(s)

Martin Bladt and Jorge Yslas.

Maintainer: Martin Bladt <martinbladt@gmail.com>

### References

Asmussen, S., Nerman, O., & Olsson, M. (1996). Fitting phase-type distributions via the EM algorithm. Scandinavian Journal of Statistics, 419-441.

Olsson, M. (1996). Estimation of phase-type distributions from censored data. Scandinavian journal of statistics, 443-460.

Albrecher, H., & Bladt, M. (2019). Inhomogeneous phase-type distributions and heavy tails. Journal of Applied Probability, 56(4), 1044-1064.

Albrecher, H., Bladt, M., & Yslas, J. (2020). Fitting inhomogeneous Phase-Type distributions to data: The univariate and the multivariate case. Scandinavian Journal of Statistics.

Bladt, M., & Yslas, J. (2020). Inhomogeneous Markov Survival Regression Models. arXiv:2011.03219.

+,ph,ph-method *Sum Method for phase type distributions*

#### Description

Sum Method for phase type distributions

#### Usage

## S4 method for signature 'ph,ph' e1 + e2

#### Arguments

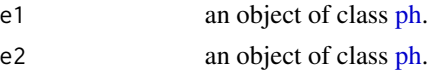

#### Value

An object of class [ph.](#page-69-1)

### <span id="page-5-0"></span>Examples

```
ph1 \leq- ph(structure = "general", dimension = 3)
ph2 <- ph(structure = "gcoxian", dimension = 5)
ph\_sum \leftarrow ph1 + ph2ph_sum
```
a\_rungekutta *Runge Kutta for the calculation of the a vectors in a EM step*

# Description

Can be used for the loglikelihood

#### Usage

```
a_rungekutta(avector, dt, h, S)
```
# Arguments

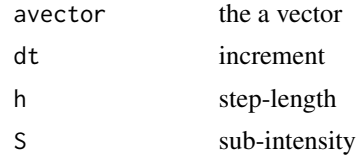

cdf *New Generic for the Distribution of Matrix Distributions*

### Description

Methods are available for objects of class [ph](#page-69-1)

#### Usage

 $cdf(x, \ldots)$ 

### Arguments

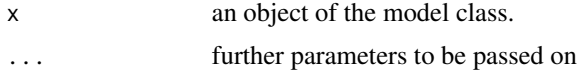

# Value

CDF from the matrix distribution.

<span id="page-6-0"></span>

Distribution Method for inhomogeneous phase type distributions

### Usage

```
## S4 method for signature 'iph'
cdf(x, q, lower.tail = TRUE)
```
#### Arguments

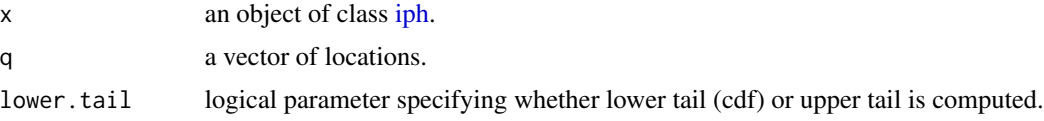

#### Value

A list containing the locations and corresponding CDF evaluations.

#### Examples

```
obj \le iph(ph(structure = "general"), gfun = "weibull", gfun_pars = 2)
cdf(obj, c(1, 2, 3))
```
cdf,ph-method *Distribution Method for phase type distributions*

### Description

Distribution Method for phase type distributions

#### Usage

```
## S4 method for signature 'ph'
cdf(x, q, lower.tail = TRUE)
```
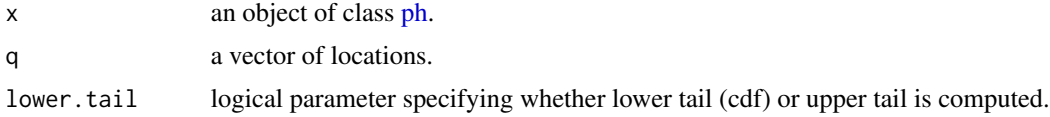

# <span id="page-7-0"></span>Value

A list containing the locations and corresponding CDF evaluations.

### Examples

obj <- ph(structure = "general") cdf(obj, c(1, 2, 3))

clone\_matrix *Clone a matrix*

### Description

Clone a matrix

# Usage

clone\_matrix(m)

### Arguments

m a matrix

clone\_vector *Clone a vector*

# Description

Clone a vector

# Usage

```
clone_vector(v)
```
### Arguments

v a vector

<span id="page-8-0"></span>coef,iph-method *Coef Method for iph Class*

#### Description

Coef Method for iph Class

#### Usage

## S4 method for signature 'iph' coef(object)

### Arguments

object an object of class [iph.](#page-21-1)

# Value

parameters of iph model.

### Examples

```
obj <- iph(ph(structure = "general", dimension = 2), gfun = "lognormal", gfun_pars = 2)
coef(obj)
```
coef,ph-method *Coef Method for ph Class*

# Description

Coef Method for ph Class

#### Usage

## S4 method for signature 'ph' coef(object)

# Arguments

object an object of class [ph.](#page-69-1)

### Value

Parameters of ph model.

#### Examples

obj <- ph(structure = "general") coef(obj)

<span id="page-9-0"></span>coef,sph-method *Coef Method for sph Class*

# Description

Coef Method for sph Class

### Usage

## S4 method for signature 'sph' coef(object)

# Arguments

object an object of class [sph.](#page-79-1)

### Value

parameters of sph model

cumulateMatrix *Cumulate matrix*

# Description

Creates a new matrix with entries the cumulated rows of A

### Usage

```
cumulateMatrix(A)
```
### Arguments

A **A** matrix

#### Value

The cumulated matrix

<span id="page-10-0"></span>cumulateVector *Cumulate vector*

# Description

Creates a new vector with entries the cumulated entries of A

### Usage

cumulateVector(A)

### Arguments

A **A** vector

### Value

The cumulated vector

default\_step\_length *Default size of the steps in the RK*

### Description

Computes the default step length for a matrix S to be employed in the RK method

#### Usage

```
default_step_length(S)
```
### Arguments

S sub-intensity matrix

# Value

The step length for S

<span id="page-11-0"></span>

Methods are available for objects of class [ph](#page-69-1)

#### Usage

dens $(x, \ldots)$ 

#### Arguments

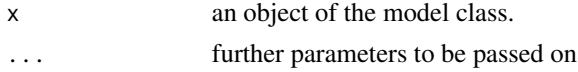

#### Value

Density from the matrix distribution.

dens,iph-method *Density Method for inhomogeneous phase type distributions*

### Description

Density Method for inhomogeneous phase type distributions

### Usage

```
## S4 method for signature 'iph'
dens(x, y)
```
#### Arguments

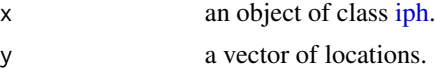

### Value

A list containing the locations and corresponding density evaluations.

#### Examples

```
obj \le iph(ph(structure = "general"), gfun = "weibull", gfun_pars = 2)
dens(obj, c(1, 2, 3))
```
<span id="page-12-0"></span>

Density Method for phase type distributions

### Usage

## S4 method for signature 'ph' dens(x, y)

# Arguments

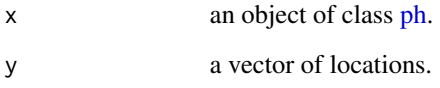

# Value

A list containing the locations and corresponding density evaluations.

#### Examples

obj <- ph(structure = "general") dens(obj, c(1, 2, 3))

derivativeMatrixweibull

*Derivative of matrix Weibull*

# Description

Can be used to increase performance

#### Usage

derivativeMatrixweibull(h, obs, weight, rcens, rcweight, alpha, S, beta)

# Arguments

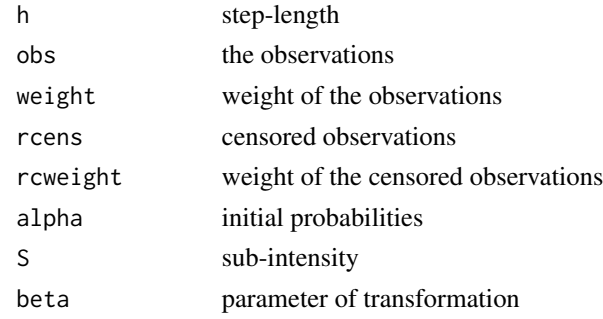

diagonal\_vector *Creates a matrix with the given vector in the diagonal*

### Description

Creates a matrix with the given vector in the diagonal

# Usage

diagonal\_vector(vec)

#### Arguments

vec a vector

embeddedMC *Embedded Markov chain of a sub-intensity matrix*

### Description

Returns the transition probabilities of the embedded Markov chain determined the sub-intensity matrix

### Usage

```
embeddedMC(S)
```
### Arguments

S A sub-intensity matrix

# Value

The embedded Markov chain

<span id="page-13-0"></span>

<span id="page-14-0"></span>EMstep\_PADE *EM using Matlab algorithm for matrix exponential in combination with Armadillo*

### Description

EM using Matlab algorithm for matrix exponential in combination with Armadillo

### Usage

EMstep\_PADE(h, alpha, S, obs, weight, rcens, rcweight)

# Arguments

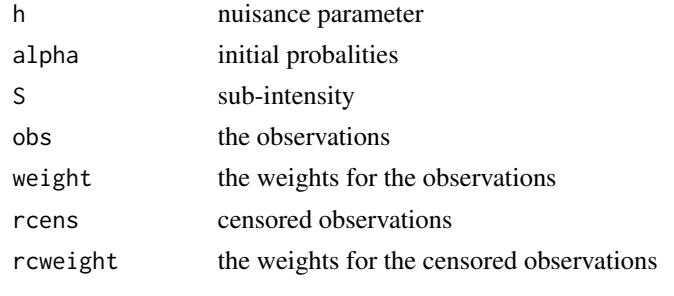

EMstep\_RK *EM step using Runge Kutta*

### Description

Computes one step of the EM algorithm by using a Runge-Kutta method of 4th order

#### Usage

EMstep\_RK(h, alpha, S, obs, weight, rcens, rcweight)

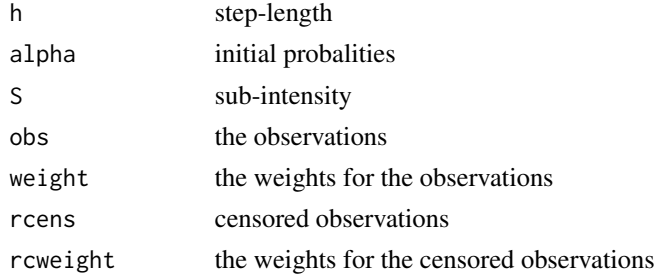

<span id="page-15-0"></span>

EM using Uniformization for matrix exponential

### Usage

EMstep\_UNI(h, alpha, S, obs, weight, rcens, rcweight)

# Arguments

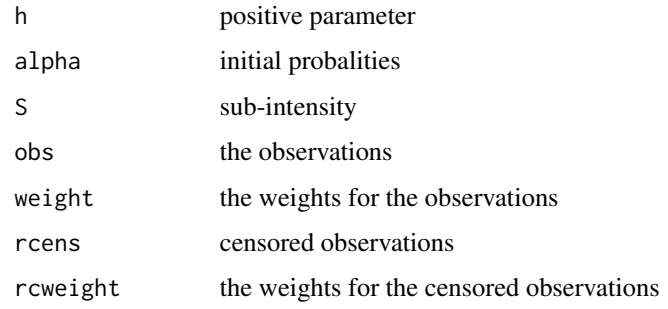

evaluate *New Generic for Evaluating Survival Matrix Distributions*

# Description

Methods are available for objects of class [sph](#page-79-1)

### Usage

evaluate(x, subject, ...)

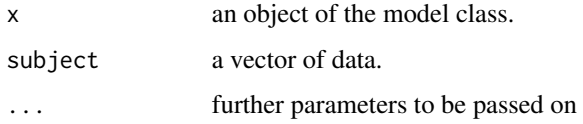

<span id="page-16-0"></span>Evaluation Method for sph Class

### Usage

```
## S4 method for signature 'sph'
evaluate(x, subject)
```
### Arguments

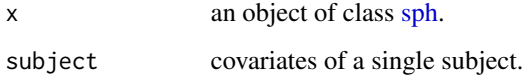

# Value

a [ph](#page-69-1) model

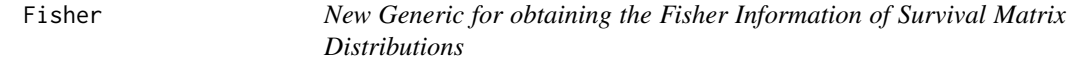

# Description

Methods are available for objects of class [sph](#page-79-1)

# Usage

Fisher(x, ...)

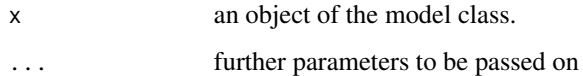

<span id="page-17-0"></span>Fisher,sph-method *Fisher Information Method for sph Class*

### Description

Fisher Information Method for sph Class

### Usage

## S4 method for signature 'sph' Fisher(x, y, X,  $w = numeric(0)$ )

### Arguments

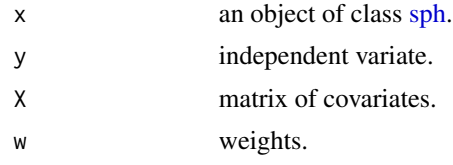

#### Value

a matrix.

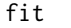

#### **New Generic for Estimating Matrix Distributions**

# Description

Methods are available for objects of class [ph](#page-69-1)

#### Usage

 $fit(x, y, ...)$ 

### Arguments

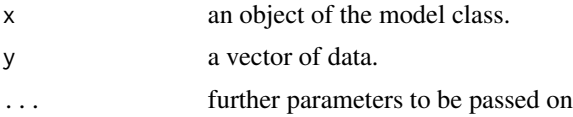

### Value

An object of the fitted model class.

<span id="page-18-0"></span>

Fit Method for ph Class

# Usage

```
## S4 method for signature 'ph'
fit(
 x,
 y,
 weight = numeric(0),
 rcen = numeric(0),rcenweight = numeric(0),
 stepsEM = 1000,
 methods = c("RK", "RK"),
 rkstep = NA,
 uni_epsilon = NA,
 maxit = 100,
 reltol = 1e-08,every = 100,
 plot = FALSE
)
```
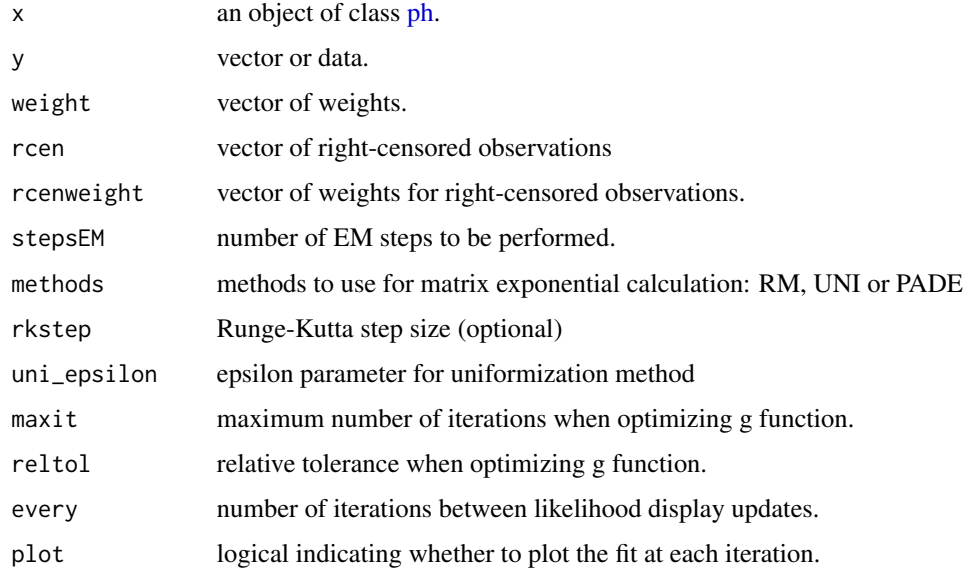

# Value

An object of class [ph.](#page-69-1)

#### Examples

```
obj <- iph(ph(structure = "general", dimension = 2), gfun = "weibull", gfun_pars = 2)
data \le sim(obj, n = 100)
fit(obj, data, stepsEM = 1000, every = 200)
```
haz *New Generic for the Hazard rate of Matrix Distributions*

### Description

Methods are available for objects of class [ph](#page-69-1)

#### Usage

 $haz(x, \ldots)$ 

#### Arguments

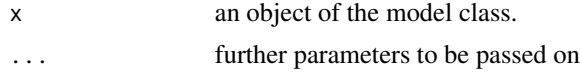

# Value

Hazard rate from the matrix distribution.

haz,ph-method *Hazard rate Method for phase type distributions*

### Description

Hazard rate Method for phase type distributions

#### Usage

## S4 method for signature 'ph' haz(x, y)

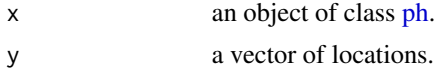

<span id="page-19-0"></span>

#### <span id="page-20-0"></span>initialState 21

### Value

A list containing the locations and corresponding hazard rate evaluations.

#### Examples

```
obj <- ph(structure = "general")
haz(obj, c(1, 2, 3))
```
initialState *Initial state of Markov jump process*

#### Description

Given the accumulated values of the initial probabilities Pi and a uniform value u, it returns the initial state of a Markov jump process

#### Usage

initialState(cumulatedPi, u)

#### Arguments

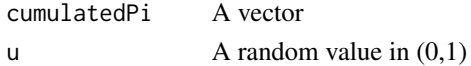

#### Value

The initial state of the Markov jump process

iph *Constructor Function for inhomogeneous phase type distributions*

### Description

Constructor Function for inhomogeneous phase type distributions

#### Usage

```
iph(
 ph = NULL,gfun = NULL,
 gfun_pars = NULL,
 alpha = NULL,
 S = NULL,structure = NULL,
 dimension = 3,
  scale = 1)
```
# Arguments

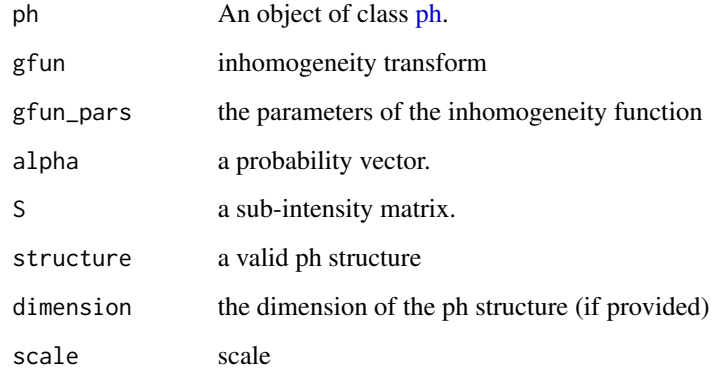

#### Value

An object of class [iph.](#page-21-1)

# Examples

iph(ph(structure = "coxian", dimension = 4), gfun = "pareto", gfun\_pars = 3)

<span id="page-21-1"></span>iph-class *Inhomogeneous Phase Type distributions*

### Description

Class of objects for inhomogeneous phase type distributions

#### Value

Class object

### Slots

name name of the phase type distribution.

gfun a list comprising of the parameters.

scale scale.

<span id="page-21-0"></span>

<span id="page-22-0"></span>

Computes the L-oo norm of a matrix A, which is defined as: L-oo A = max ( $1 \le I \le M$ ) sum ( $1$ )  $\le = J \le N$ ) abs (A(I,J)).

### Usage

LInf\_norm(A)

#### Arguments

A A matrix

logLik,ph-method *logLik Method for ph Class*

#### Description

logLik Method for ph Class

#### Usage

## S4 method for signature 'ph' logLik(object)

#### Arguments

object an object of class [ph.](#page-69-1)

### Value

An object of class logLik.

### Examples

```
obj <- iph(ph(structure = "general", dimension = 2), gfun = "weibull", gfun_pars = 2)
data <- sim(obj, n = 100)
fitted_ph <- fit(obj, data, stepsEM = 10)
logLik(fitted_ph)
```
<span id="page-23-0"></span>logLikelihoodMgev\_PADE

*Loglikelihood of matrix-GEV using Pade*

# Description

Loglikelihood for a sample

### Usage

logLikelihoodMgev\_PADE(h, alpha, S, beta, obs, weight, rcens, rcweight)

# Arguments

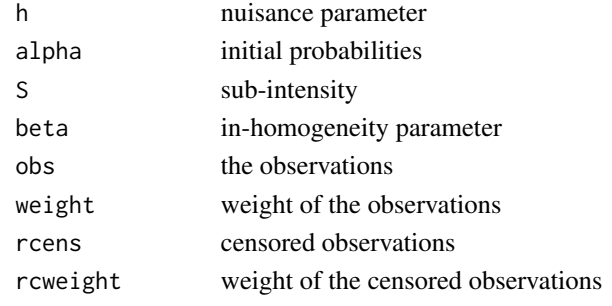

logLikelihoodMgev\_RK *Loglikelihood of matrix GEV using RK*

# Description

Loglikelihood for a sample

### Usage

```
logLikelihoodMgev_RK(h, alpha, S, beta, obs, weight, rcens, rcweight)
```
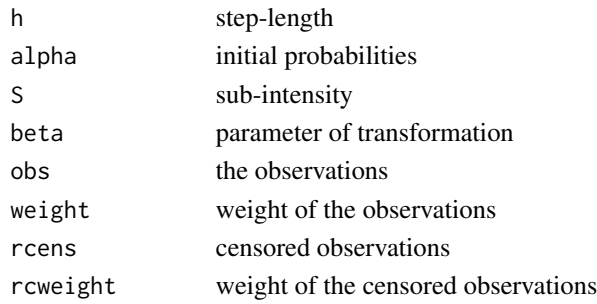

<span id="page-24-0"></span>logLikelihoodMgev\_UNI *Loglikelihood of matrix-GEV using Uniformization*

# Description

Loglikelihood for a sample

# Usage

logLikelihoodMgev\_UNI(h, alpha, S, beta, obs, weight, rcens, rcweight)

# Arguments

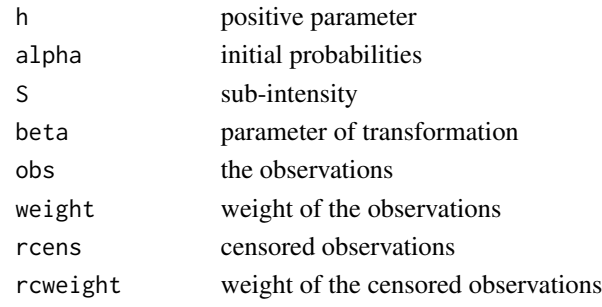

logLikelihoodMgompertz\_PADE

*Loglikelihood of matrix-Gompertz using Pade*

### Description

Loglikelihood for a sample

### Usage

logLikelihoodMgompertz\_PADE(h, alpha, S, beta, obs, weight, rcens, rcweight)

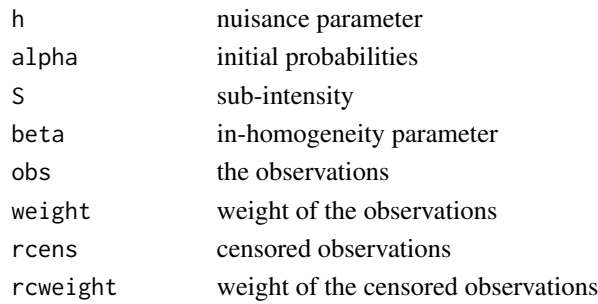

<span id="page-25-0"></span>logLikelihoodMgompertz\_PADEs

*Loglikelihood of matrix-Gompertz using Pade*

# Description

Loglikelihood for a sample

# Usage

```
logLikelihoodMgompertz_PADEs(
  h,
  alpha,
  S,
  beta,
  obs,
  weight,
  rcens,
  rcweight,
  scale1,
  scale2
\mathcal{L}
```
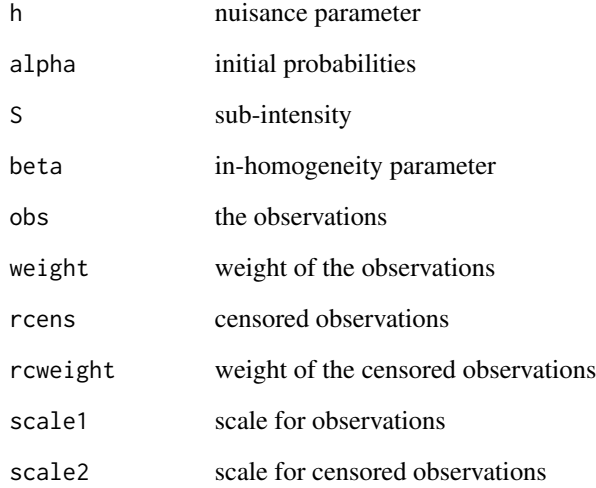

<span id="page-26-0"></span>logLikelihoodMgompertz\_RK

*Loglikelihood of matrix Gompertz using RK*

### Description

Loglikelihood for a sample

### Usage

logLikelihoodMgompertz\_RK(h, alpha, S, beta, obs, weight, rcens, rcweight)

### Arguments

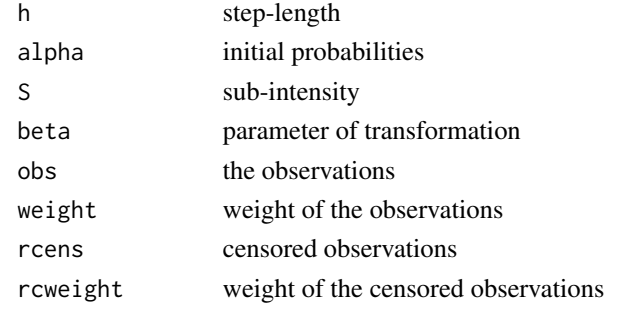

logLikelihoodMgompertz\_RKs *Loglikelihood of matrix-Gompertz using RK*

# Description

Loglikelihood for a sample

### Usage

```
logLikelihoodMgompertz_RKs(
 h,
  alpha,
  S,
 beta,
 obs,
 weight,
  rcens,
  rcweight,
  scale1,
  scale2
\mathcal{E}
```
# Arguments

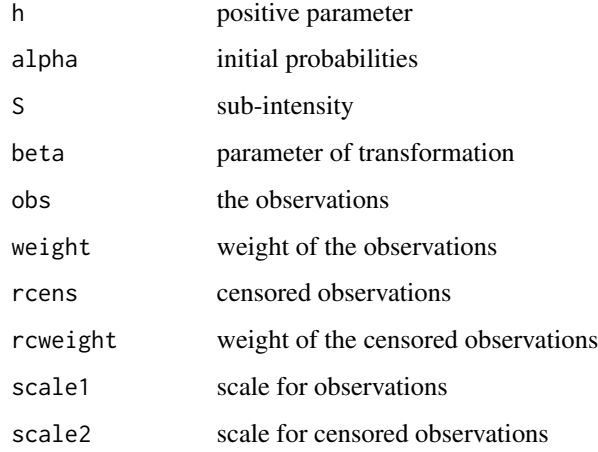

logLikelihoodMgompertz\_UNI

*Loglikelihood of matrix-Gompertz using Uniformization*

# Description

Loglikelihood for a sample

# Usage

logLikelihoodMgompertz\_UNI(h, alpha, S, beta, obs, weight, rcens, rcweight)

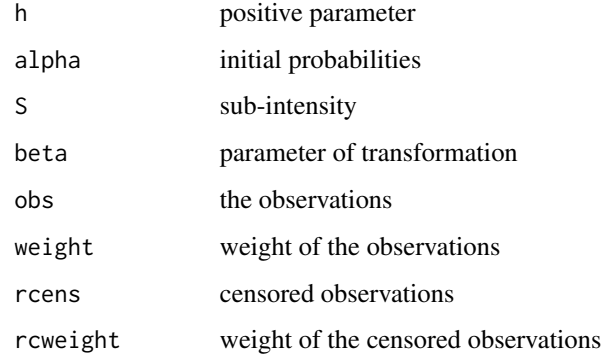

<span id="page-27-0"></span>

<span id="page-28-0"></span>logLikelihoodMgompertz\_UNIs

*Loglikelihood of matrix-Gompertz using Uniformization*

# Description

Loglikelihood for a sample

# Usage

```
logLikelihoodMgompertz_UNIs(
  h,
  alpha,
  S,
  beta,
  obs,
  weight,
  rcens,
  rcweight,
  scale1,
  scale2
\mathcal{L}
```
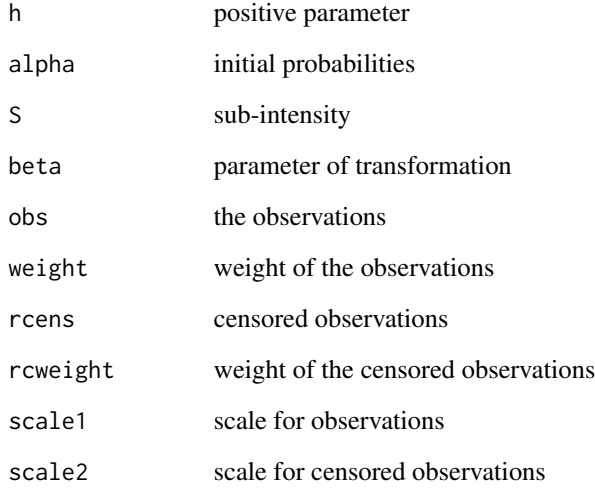

```
logLikelihoodMloglogistic_PADE
```
*Loglikelihood of matrix-loglogistic using Pade*

### Description

Loglikelihood for a sample

#### Usage

logLikelihoodMloglogistic\_PADE(h, alpha, S, beta, obs, weight, rcens, rcweight)

# Arguments

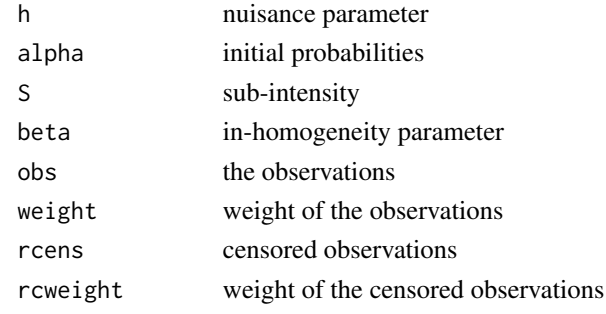

logLikelihoodMloglogistic\_PADEs *Loglikelihood of matrix-loglogistic using Pade*

### Description

Loglikelihood for a sample

### Usage

```
logLikelihoodMloglogistic_PADEs(
 h,
  alpha,
  S,
 beta,
  obs,
 weight,
  rcens,
  rcweight,
  scale1,
  scale2
\mathcal{E}
```
# <span id="page-30-0"></span>Arguments

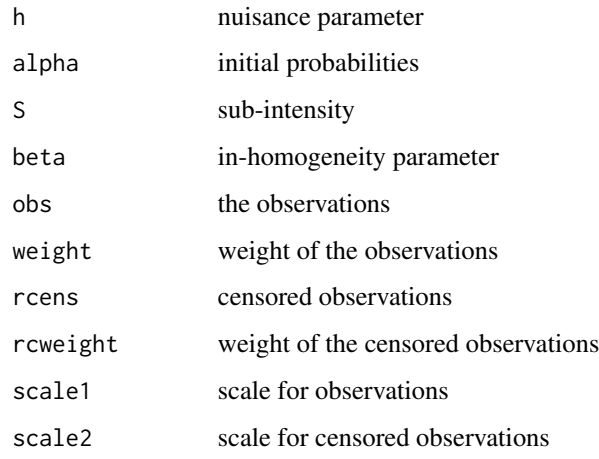

logLikelihoodMloglogistic\_RK *Loglikelihood of matrix Log-Logistic using RK*

# Description

Loglikelihood for a sample

# Usage

logLikelihoodMloglogistic\_RK(h, alpha, S, beta, obs, weight, rcens, rcweight)

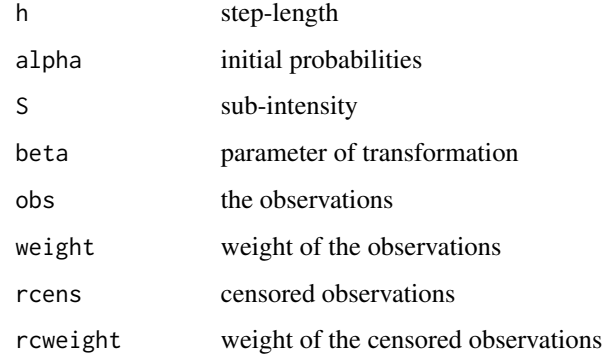

<span id="page-31-0"></span>logLikelihoodMloglogistic\_RKs

*Loglikelihood of matrix-loglogistic using RK*

# Description

Loglikelihood for a sample

# Usage

```
logLikelihoodMloglogistic_RKs(
  h,
  alpha,
  S,
  beta,
  obs,
  weight,
  rcens,
  rcweight,
  scale1,
  scale2
\mathcal{L}
```
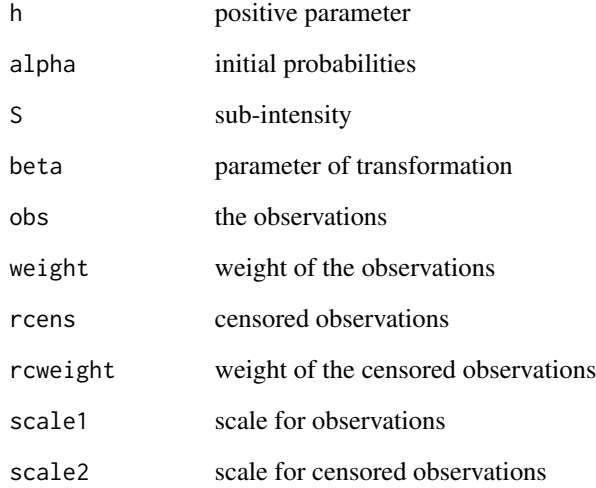

<span id="page-32-0"></span>logLikelihoodMloglogistic\_UNI

*Loglikelihood of matrix-loglogistic using Uniformization*

### Description

Loglikelihood for a sample

### Usage

logLikelihoodMloglogistic\_UNI(h, alpha, S, beta, obs, weight, rcens, rcweight)

# Arguments

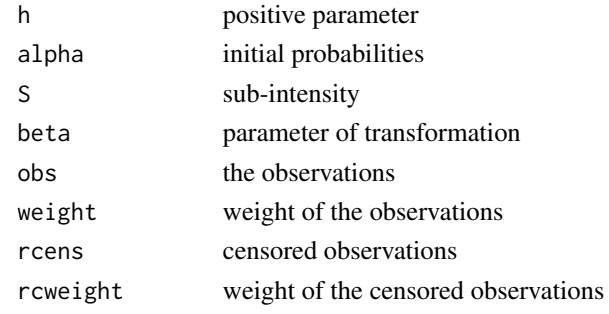

logLikelihoodMloglogistic\_UNIs *Loglikelihood of matrix-loglogistic using Uniformization*

### Description

Loglikelihood for a sample

### Usage

```
logLikelihoodMloglogistic_UNIs(
 h,
  alpha,
  S,
 beta,
  obs,
 weight,
  rcens,
  rcweight,
  scale1,
  scale2
\mathcal{E}
```
# <span id="page-33-0"></span>Arguments

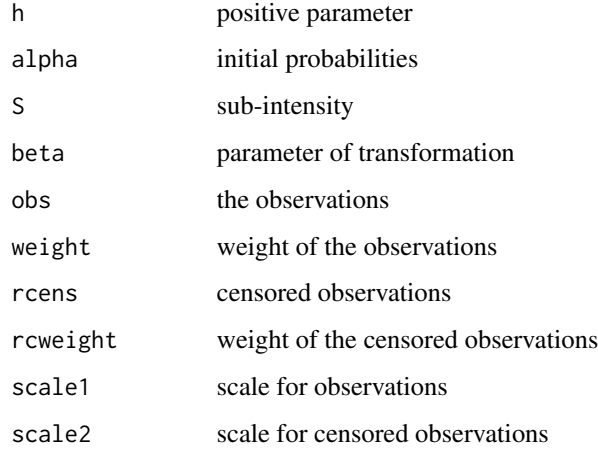

logLikelihoodMlognormal\_PADE *Loglikelihood of matrix-lognormal using Pade*

# Description

Loglikelihood for a sample

### Usage

logLikelihoodMlognormal\_PADE(h, alpha, S, beta, obs, weight, rcens, rcweight)

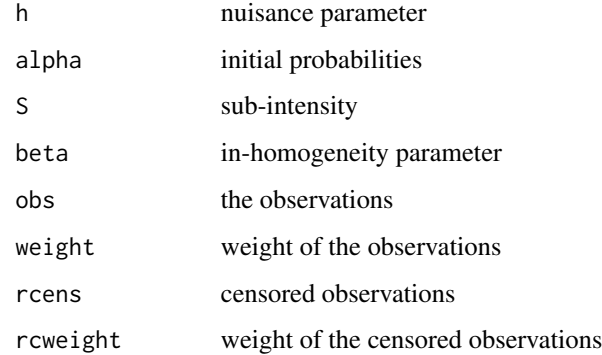

<span id="page-34-0"></span>logLikelihoodMlognormal\_PADEs

*Loglikelihood of matrix-lognormal using Pade*

# Description

Loglikelihood for a sample

# Usage

```
logLikelihoodMlognormal_PADEs(
 h,
 alpha,
  S,
 beta,
 obs,
 weight,
 rcens,
 rcweight,
  scale1,
  scale2
)
```
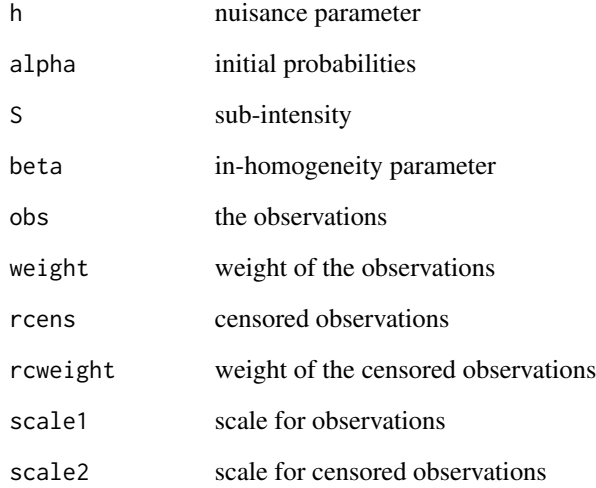

<span id="page-35-0"></span>logLikelihoodMlognormal\_RK

*Loglikelihood of matrix LogNormal using RK*

### Description

Loglikelihood for a sample

### Usage

logLikelihoodMlognormal\_RK(h, alpha, S, beta, obs, weight, rcens, rcweight)

# Arguments

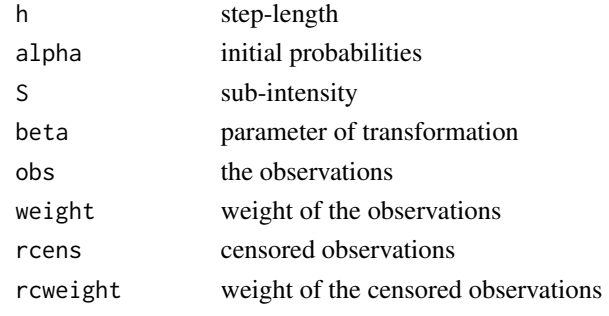

```
logLikelihoodMlognormal_RKs
                         Loglikelihood of matrix-lognormal using RK
```
# Description

Loglikelihood for a sample

### Usage

```
logLikelihoodMlognormal_RKs(
 h,
  alpha,
  S,
 beta,
  obs,
 weight,
  rcens,
  rcweight,
  scale1,
  scale2
\mathcal{E}
```
## Arguments

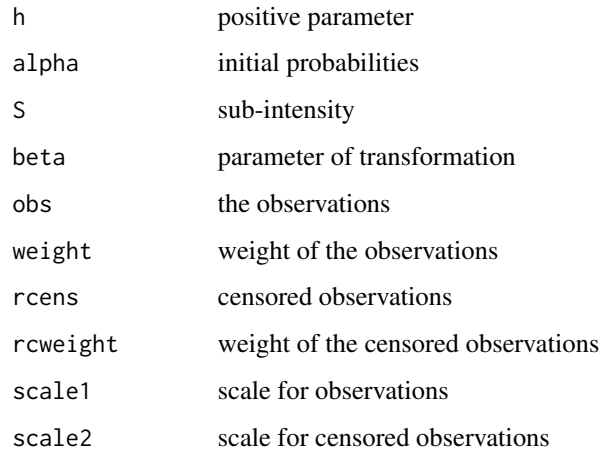

logLikelihoodMlognormal\_UNI *Loglikelihood of matrix-lognormal using Uniformization*

## Description

Loglikelihood for a sample

## Usage

logLikelihoodMlognormal\_UNI(h, alpha, S, beta, obs, weight, rcens, rcweight)

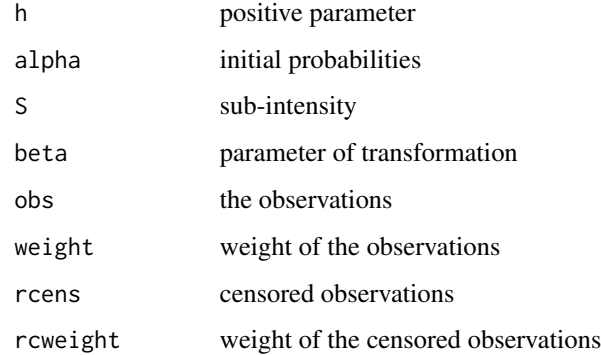

logLikelihoodMlognormal\_UNIs

*Loglikelihood of matrix-lognormal using Uniformization*

# Description

Loglikelihood for a sample

## Usage

```
logLikelihoodMlognormal_UNIs(
 h,
 alpha,
 S,
 beta,
 obs,
 weight,
 rcens,
 rcweight,
  scale1,
  scale2
)
```
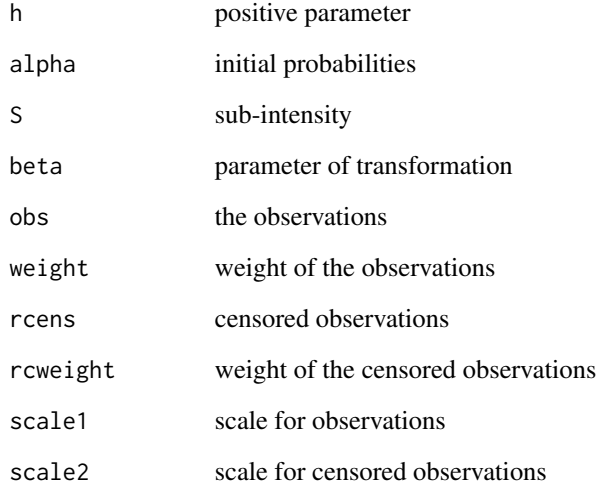

logLikelihoodMpareto\_PADE

*Loglikelihood of matrix-Pareto using Pade*

## Description

Loglikelihood for a sample

## Usage

logLikelihoodMpareto\_PADE(h, alpha, S, beta, obs, weight, rcens, rcweight)

## Arguments

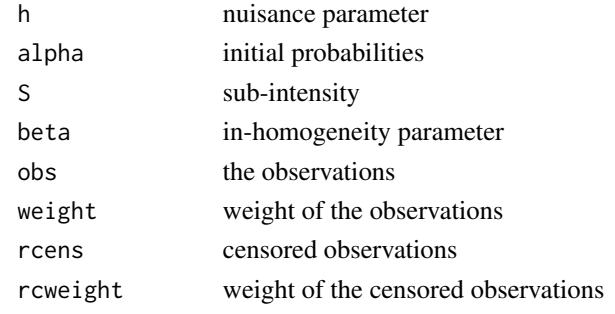

logLikelihoodMpareto\_PADEs *Loglikelihood of matrix-Pareto using Pade*

## Description

Loglikelihood for a sample

## Usage

```
logLikelihoodMpareto_PADEs(
 h,
  alpha,
  S,
 beta,
 obs,
 weight,
 rcens,
  rcweight,
  scale1,
  scale2
\mathcal{E}
```
## Arguments

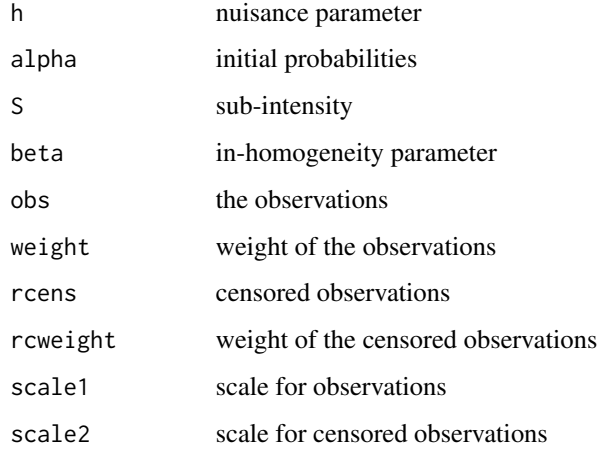

logLikelihoodMpareto\_RK

```
Loglikelihood of matrix Pareto using RK
```
## Description

Loglikelihood for a sample

## Usage

logLikelihoodMpareto\_RK(h, alpha, S, beta, obs, weight, rcens, rcweight)

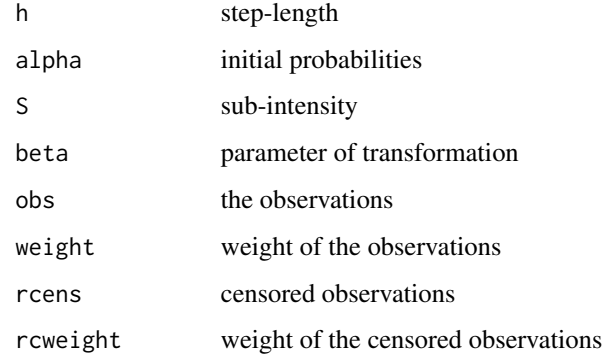

logLikelihoodMpareto\_RKs

*Loglikelihood of matrix-Pareto using RK*

# Description

Loglikelihood for a sample

## Usage

```
logLikelihoodMpareto_RKs(
 h,
 alpha,
 S,
 beta,
 obs,
 weight,
 rcens,
 rcweight,
  scale1,
  scale2
```
# $\mathcal{L}$

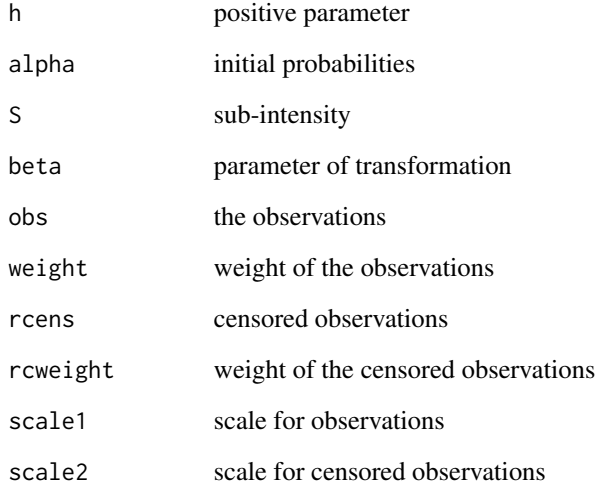

```
logLikelihoodMpareto_UNI
```
*Loglikelihood of matrix-Pareto using Uniformization*

## Description

Loglikelihood for a sample

## Usage

logLikelihoodMpareto\_UNI(h, alpha, S, beta, obs, weight, rcens, rcweight)

## Arguments

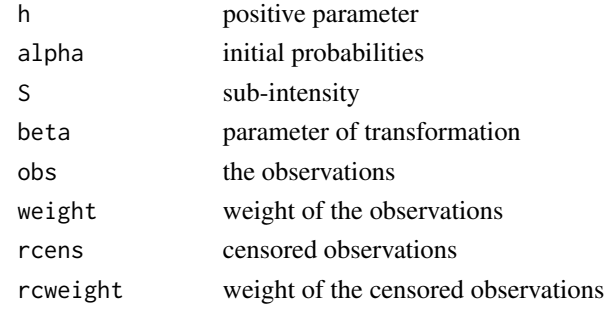

```
logLikelihoodMpareto_UNIs
```
*Loglikelihood of matrix-Pareto using Uniformization*

# Description

Loglikelihood for a sample

## Usage

```
logLikelihoodMpareto_UNIs(
 h,
  alpha,
  S,
 beta,
 obs,
 weight,
  rcens,
  rcweight,
  scale1,
  scale2
\mathcal{E}
```
## Arguments

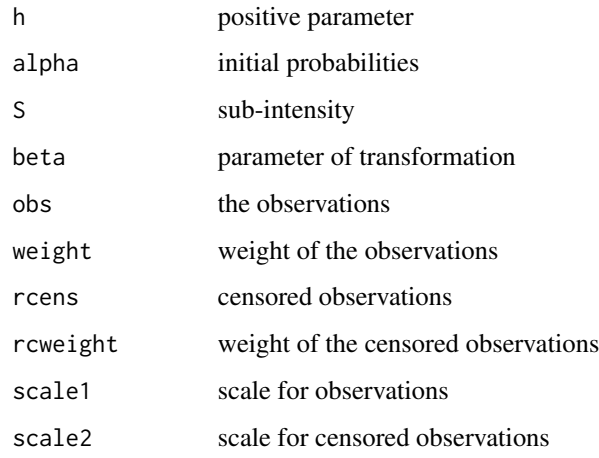

logLikelihoodMweibull\_PADE

```
Loglikelihood of matrix-Weibull using Pade
```
## Description

Loglikelihood for a sample

## Usage

logLikelihoodMweibull\_PADE(h, alpha, S, beta, obs, weight, rcens, rcweight)

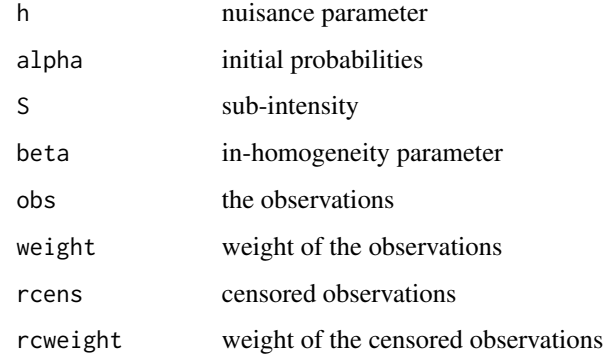

logLikelihoodMweibull\_PADEs

*Loglikelihood of matrix-Weibull using Pade*

# Description

Loglikelihood for a sample

## Usage

```
logLikelihoodMweibull_PADEs(
  h,
  alpha,
  S,
  beta,
  obs,
  weight,
  rcens,
  rcweight,
  scale1,
  scale2
\mathcal{L}
```
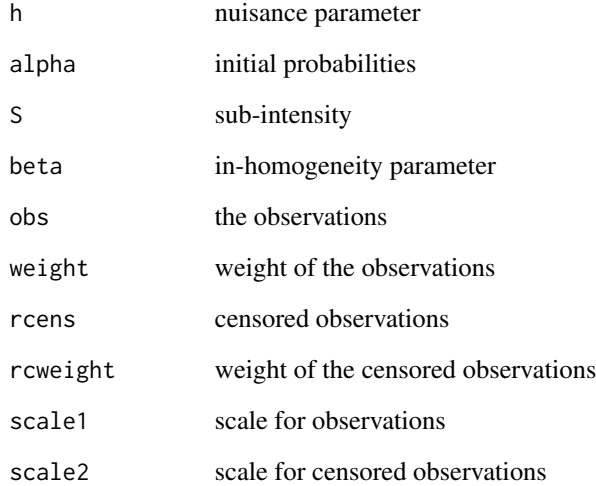

logLikelihoodMweibull\_RK

*Loglikelihood of matrix Weibull using RK*

## Description

Loglikelihood for a sample

### Usage

logLikelihoodMweibull\_RK(h, alpha, S, beta, obs, weight, rcens, rcweight)

## Arguments

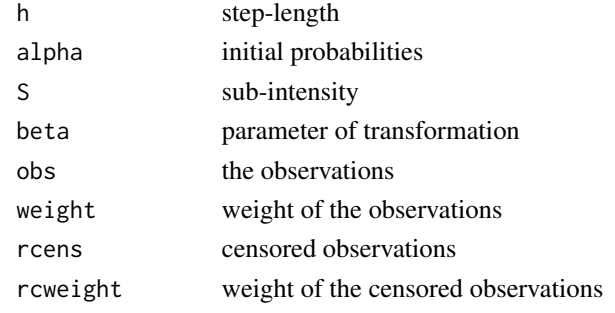

logLikelihoodMweibull\_RKs *Loglikelihood of matrix-Weibull using RK*

## Description

Loglikelihood for a sample

## Usage

```
logLikelihoodMweibull_RKs(
 h,
  alpha,
  S,
 beta,
 obs,
 weight,
  rcens,
  rcweight,
  scale1,
  scale2
\mathcal{E}
```
## Arguments

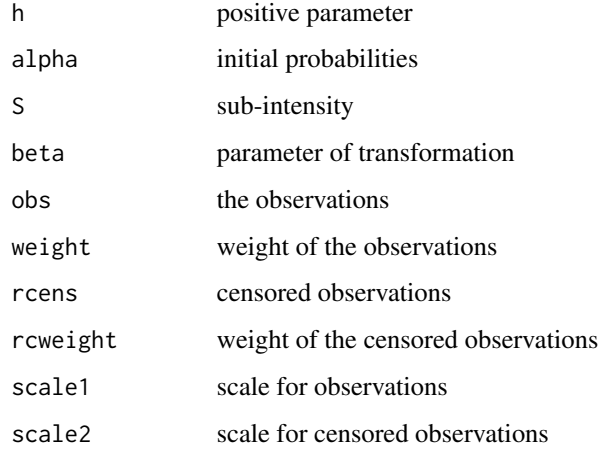

logLikelihoodMweibull\_UNI

*Loglikelihood of matrix-Weibull using Uniformization*

## Description

Loglikelihood for a sample

## Usage

logLikelihoodMweibull\_UNI(h, alpha, S, beta, obs, weight, rcens, rcweight)

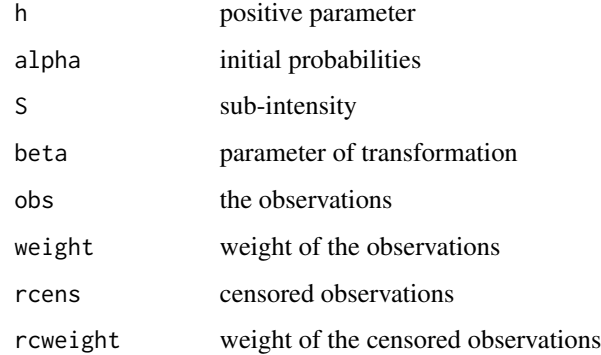

logLikelihoodMweibull\_UNIs

*Loglikelihood of matrix-Weibull using Uniformization*

# Description

Loglikelihood for a sample

## Usage

```
logLikelihoodMweibull_UNIs(
  h,
  alpha,
  S,
  beta,
  obs,
  weight,
  rcens,
  rcweight,
  scale1,
  scale2
\mathcal{L}
```
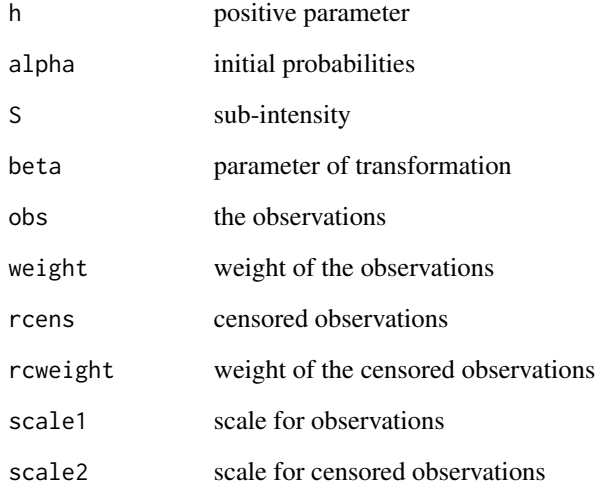

logLikelihoodPH\_PADE *Loglikelihood of PH using Pade*

## Description

Loglikelihood for a sample

## Usage

logLikelihoodPH\_PADE(h, alpha, S, obs, weight, rcens, rcweight)

## Arguments

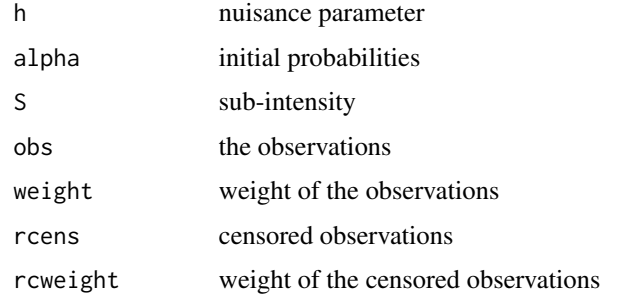

logLikelihoodPH\_PADEs *Loglikelihood of PH using Pade*

## Description

Loglikelihood for a sample

## Usage

```
logLikelihoodPH_PADEs(
  h,
  alpha,
  S,
  obs,
  weight,
  rcens,
  rcweight,
  scale1,
  scale2
\mathcal{E}
```
# Arguments

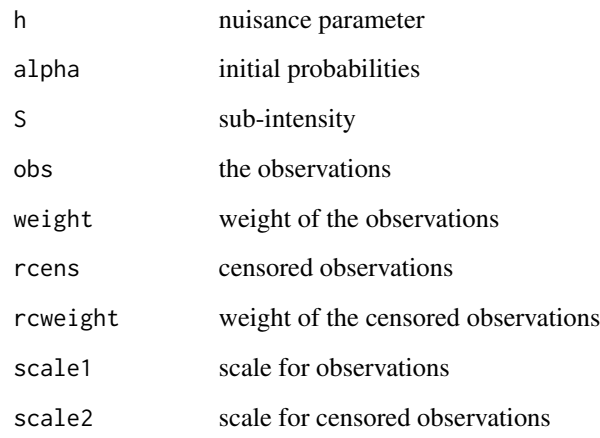

logLikelihoodPH\_RK *Loglikelihood using RK*

# Description

Loglikelihood for a sample

## Usage

logLikelihoodPH\_RK(h, alpha, S, obs, weight, rcens, rcweight)

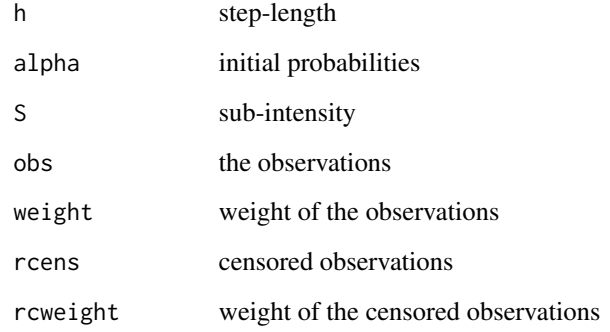

logLikelihoodPH\_RKs *Loglikelihood of PH using RK*

## Description

Loglikelihood for a sample

## Usage

logLikelihoodPH\_RKs(h, alpha, S, obs, weight, rcens, rcweight, scale1, scale2)

## Arguments

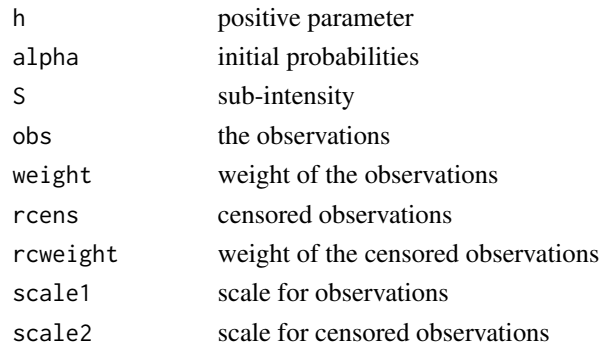

logLikelihoodPH\_UNI *Loglikelihood using Uniformization*

## Description

Loglikelihood for a sample

## Usage

```
logLikelihoodPH_UNI(h, alpha, S, obs, weight, rcens, rcweight)
```
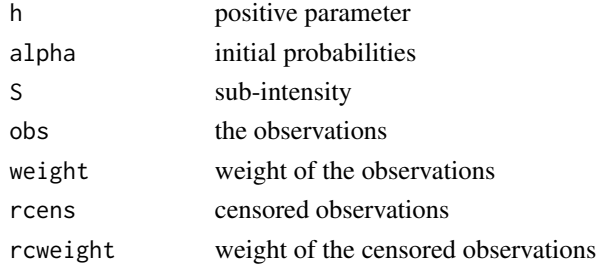

logLikelihoodPH\_UNIs *Loglikelihood of PH using Uniformization*

## Description

Loglikelihood for a sample

## Usage

logLikelihoodPH\_UNIs(h, alpha, S, obs, weight, rcens, rcweight, scale1, scale2)

## Arguments

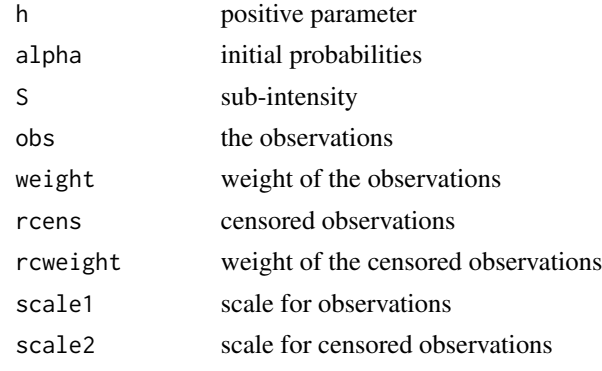

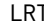

LRT *New Generic for doing a likelihood ratio test between two Matrix Distribution models*

## Description

Methods are available for objects of class [ph](#page-69-0)

### Usage

 $LRT(x, y, ...)$ 

## Arguments

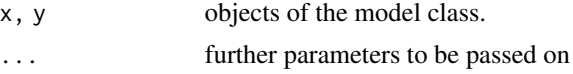

### Value

a likelihood ratio test result.

LRT Method for ph Class

## Usage

## S4 method for signature 'ph,ph'  $LRT(x, y)$ 

## Arguments

x, y objects of class [ph.](#page-69-0)

## Value

LRT between the models.

matrixExpSum\_arma *Computes e^(Sx) base on the values on powerVector*

## Description

Computes e^(Sx) base on the values on powerVector

## Usage

```
matrixExpSum_arma(x, n, powerVector, a)
```
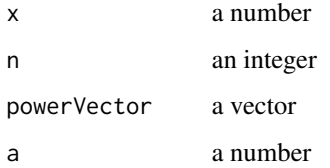

Find the maximum entry

#### Usage

matrixMax(A)

#### Arguments

A a matrix

matrixMaxDiagonal *Maximum entry in the diagonal of a matrix*

## Description

Maximum entry in the diagonal of a matrix

## Usage

matrixMaxDiagonal(A)

### Arguments

A a matrix

matrix\_exponential *Matrix exponential algorithm*

## Description

MATLAB's built-in algorithm - Pade approximation

### Usage

```
matrix_exponential(Ainput)
```
## Arguments

Ainput a matrix

matrix\_exponential\_slow

*Matrix exponential algorithm*

## Description

MATLAB's built-in algorithm - Pade approximation

### Usage

matrix\_exponential\_slow(A)

#### Arguments

A a matrix

matrix\_inverse *Inverse of a matrix*

## Description

Computes the inverse

## Usage

matrix\_inverse(A)

#### Arguments

A a matrix

matrix\_inverse\_slow *Inverse of a matrix*

## Description

Computes the inverse

### Usage

matrix\_inverse\_slow(A)

### Arguments

A a matrix

matrix\_power *Computes A^n*

# Description

Computes A^n

## Usage

matrix\_power(n, A)

## Arguments

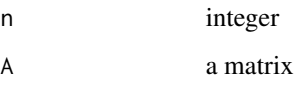

matrix\_product *Product of two matrices*

## Description

Product of two matrices

## Usage

matrix\_product(A1, A2)

# Arguments

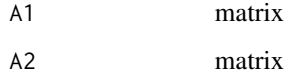

## Value

Computes  $C = A1 * A2$ 

Product of two matrices

## Usage

matrix\_product\_slow(a, b)

## Arguments

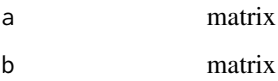

## Value

Computes  $c = a * b$ 

matrix\_sum *Add matrices*

# Description

Computes  $C = A + B$ 

## Usage

matrix\_sum(A, B)

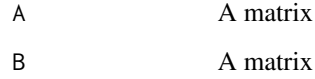

matrix\_VanLoan *Creates the matrix (A1, B1 ; 0, A2)*

## Description

Creates the matrix (A1, B1 ; 0, A2)

## Usage

matrix\_VanLoan(A1, A2, B1)

## Arguments

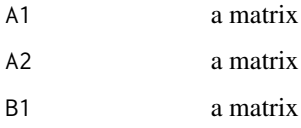

matrix\_VanLoanArma *Creates the matrix (A1, B1 ; 0, A2)*

## Description

Creates the matrix (A1, B1 ; 0, A2)

## Usage

matrix\_VanLoanArma(A1, A2, B1)

## Arguments

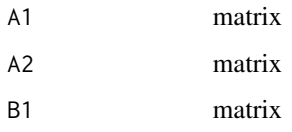

## Value

Computes (A1, B1 ; 0, A2)

Methods are available for objects of class [ph](#page-69-0)

## Usage

 $maximum(x1, x2, ...)$ 

## Arguments

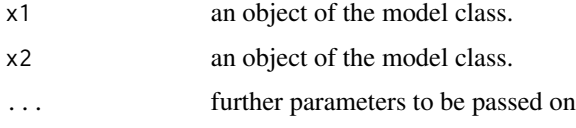

#### Value

A realization from the matrix distribution.

```
maximum,iph,iph-method
```
*Maximum Method for inhomogeneous phase type distributions*

## Description

Maximum Method for inhomogeneous phase type distributions

## Usage

```
## S4 method for signature 'iph,iph'
maximum(x1, x2)
```
## Arguments

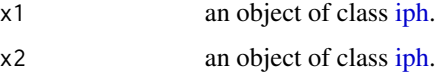

### Value

An object of class [iph.](#page-21-0)

## maximum,ph,ph-method 59

#### Examples

```
iph1 <- iph(ph(structure = "general", dimension = 3), gfun = "weibull", gfun_pars = 2)
iph2 <- iph(ph(structure = "gcoxian", dimension = 5), gfun = "weibull", gfun_pars = 2)
iph_min <- maximum(iph1, iph2)
iph_min
```
maximum,ph,ph-method *Maximum Method for phase type distributions*

#### Description

Maximum Method for phase type distributions

#### Usage

## S4 method for signature 'ph,ph'  $maximum(x1, x2)$ 

#### Arguments

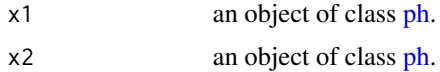

## Value

An object of class [ph.](#page-69-0)

#### Examples

```
ph1 <- ph(structure = "general", dimension = 3)
ph2 <- ph(structure = "gcoxian", dimension = 5)
ph_min <- minimum(ph1, ph2)
ph_min
```
mgevcdf *Matrix GEV cdf*

## Description

Computes the cdf (tail) of a matrix GEV distribution with parameters alpha, S and beta at x

#### Usage

```
mgevcdf(x, alpha, S, mu, sigma, xi, lower\_tail = TRUE)
```
#### 60 mgevden

## Arguments

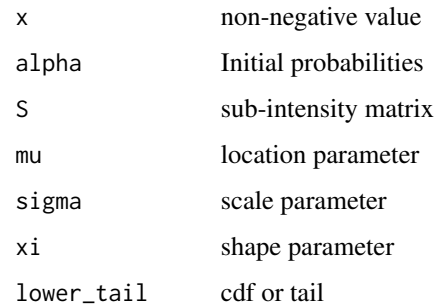

## Value

The cdf (tail) at x

mgevden *Matrix GEV density*

## Description

Computes the density of a matrix GEV distribution with parameters alpha, S and beta at x Dont allow for atoms in zero

## Usage

mgevden(x, alpha, S, mu, sigma, xi)

## Arguments

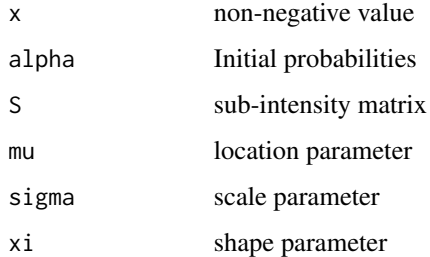

### Value

The density at x

Computes the cdf (tail) of a matrix Gompertz distribution with parameters alpha, S and beta at x

## Usage

mgompertzcdf(x, alpha, S, beta, lower\_tail = TRUE)

## Arguments

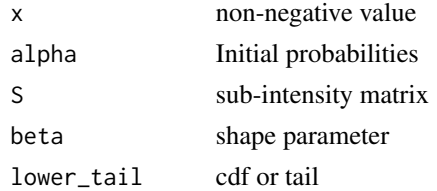

## Value

The cdf (tail) at x

mgompertzden *Matrix Gompertz density*

## Description

Computes the density of a matrix Gompertz distribution with parameters alpha, S and beta at x

## Usage

mgompertzden(x, alpha, S, beta)

## Arguments

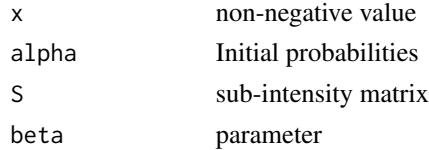

## Value

The density at x

Methods are available for objects of class [ph](#page-69-0)

## Usage

 $minimum(x1, x2, ...)$ 

## Arguments

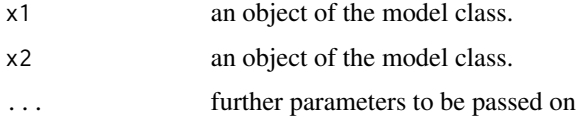

### Value

A realization from the matrix distribution.

```
minimum,iph,iph-method
```
*Minimum Method for inhomogeneous phase type distributions*

## Description

Minimum Method for inhomogeneous phase type distributions

## Usage

```
## S4 method for signature 'iph,iph'
minimum(x1, x2)
```
## Arguments

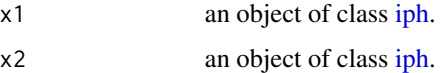

#### Value

An object of class [iph.](#page-21-0)

## minimum,ph,ph-method 63

#### Examples

```
iph1 <- iph(ph(structure = "general", dimension = 3), gfun = "weibull", gfun_pars = 2)
iph2 <- iph(ph(structure = "gcoxian", dimension = 5), gfun = "weibull", gfun_pars = 2)
iph_min <- minimum(iph1, iph2)
iph_min
```
minimum,ph,ph-method *Minimum Method for phase type distributions*

### Description

Minimum Method for phase type distributions

#### Usage

## S4 method for signature 'ph,ph'  $minimum(x1, x2)$ 

#### Arguments

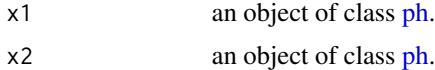

### Value

An object of class [ph.](#page-69-0)

#### Examples

```
ph1 <- ph(structure = "general", dimension = 3)
ph2 < -ph (structure = "gcoxian", dimension = 5)ph_min <- minimum(ph1, ph2)
ph_min
```
mloglogisticcdf *Matrix Log-Logistic cdf*

## Description

Computes the cdf (tail) of a matrix Log-Logistic distribution with parameters alpha, S and beta at x

#### Usage

```
mloglogisticcdf(x, alpha, S, beta, lower_tail = TRUE)
```
## Arguments

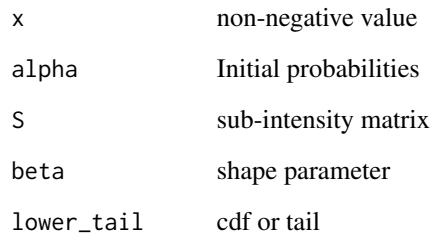

## Value

The cdf (tail) at x

mloglogisticden *Matrix Log-Logistic density*

## Description

Computes the density of a matrix Log-Logistic distribution with parameters alpha, S and beta at x

## Usage

```
mloglogisticden(x, alpha, S, beta)
```
## Arguments

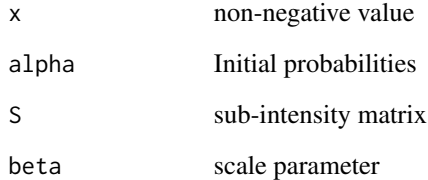

## Value

The density at x

Computes the cdf (tail) of a matrix LogNormal distribution with parameters alpha, S and beta at x

## Usage

mlognormalcdf(x, alpha, S, beta, lower\_tail = TRUE)

## Arguments

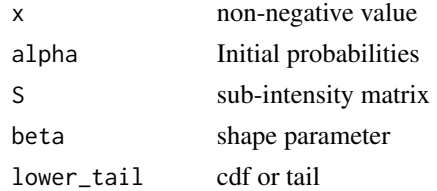

## Value

The cdf (tail) at x

mlognormalden *Matrix LogNormal density*

## Description

Computes the density of a matrix LogNormal distribution with parameters alpha, S and beta at x

## Usage

mlognormalden(x, alpha, S, beta)

## Arguments

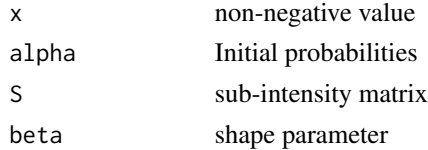

## Value

The density at x

Methods are available for objects of class [ph](#page-69-0)

## Usage

moment $(x, \ldots)$ 

### Arguments

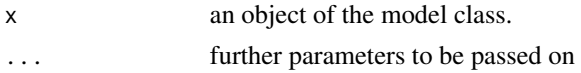

## Value

A realization from the matrix distribution.

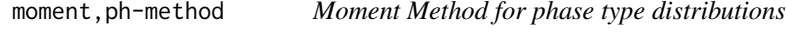

## Description

Moment Method for phase type distributions

## Usage

```
## S4 method for signature 'ph'
moment(x, k = 1)
```
## Arguments

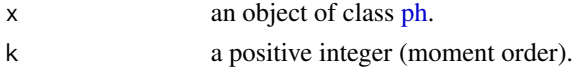

#### Value

The raw moment of the [ph](#page-69-0) (or undelying [ph\)](#page-69-0) object.

## Examples

```
set.seed(123)
ph1 \leq- ph(structure = "general", dimension = 3)
moment(ph1, 2)
```
Computes the cdf (tail) of a matrix Pareto distribution with parameters alpha, S and beta at x

## Usage

mparetocdf(x, alpha, S, beta, lower\_tail = TRUE)

## Arguments

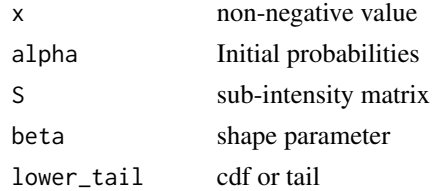

## Value

The cdf (tail) at x

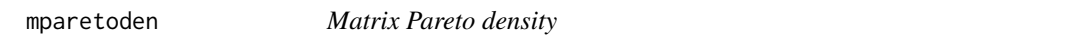

## Description

Computes the density of a matrix Pareto distribution with parameters alpha, S and beta at x

## Usage

mparetoden(x, alpha, S, beta)

## Arguments

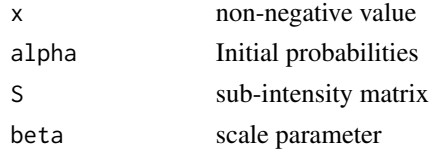

## Value

The density at x

Computes the cdf (tail) of a matrix Weibull distribution with parameters alpha, S and beta at x

## Usage

mweibullcdf(x, alpha, S, beta, lower\_tail)

## Arguments

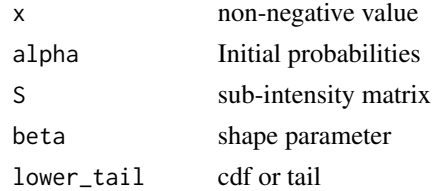

## Value

The cdf (tail) at x

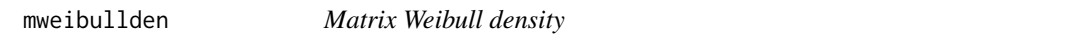

## Description

Computes the density of a matrix Weibull distribution with parameters alpha, S and beta at x

## Usage

mweibullden(x, alpha, S, beta)

## Arguments

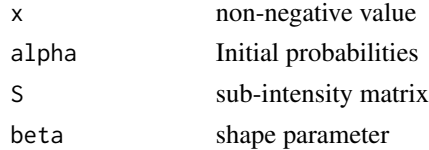

## Value

The density at x

Given a transition matrix Q, a uniform value u, and a previous state k, it returns the new state of a Markov jump process

## Usage

newState(previousState, cumulatedEmbeddedMC, u)

## Arguments

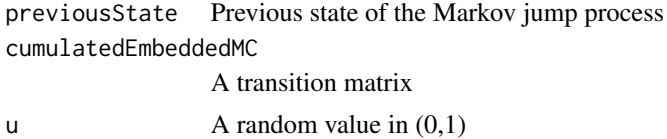

#### Value

The next state of the Markov jump process

ph *Constructor Function for phase type distributions*

## Description

Constructor Function for phase type distributions

#### Usage

```
ph(alpha = NULL, S = NULL, structure = NULL, dimension = 3)
```
## Arguments

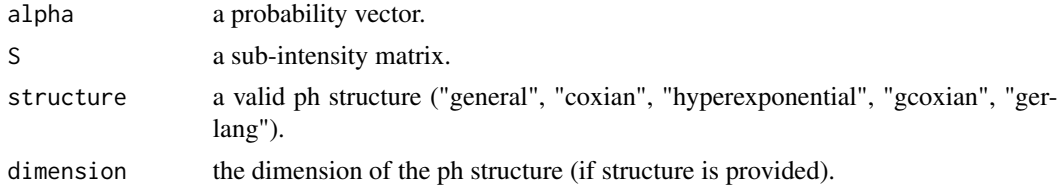

### Value

An object of class [ph.](#page-69-0)

## Examples

```
ph (structure = "gcoxian", dim = 5)ph(alpha = c(.5, .5), S = matrix(c(-1, .5, .5, -1), 2, 2))
```
## <span id="page-69-0"></span>ph-class *Phase Type distributions*

## Description

Class of objects for phase type distributions

#### Value

Class object

### Slots

name name of the phase type distribution.

pars a list comprising of the parameters.

fit a list containing estimation information.

phcdf *Phase-type cdf or tail*

## Description

Computes the cdf of phase-type distribution with parameters alpha and S at x

### Usage

```
phcdf(x, alpha, S, lower_tail = TRUE)
```
## Arguments

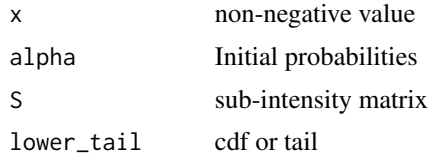

## Value

The cdf (tail) at x

Computes the density of phase-type distribution with parameters alpha and S at x

## Usage

phdensity(x, alpha, S)

## Arguments

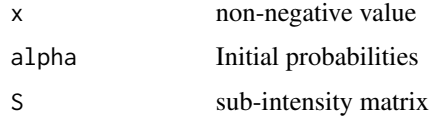

## Value

The density at x

quan *New Generic for the Quantile of Matrix Distributions*

## Description

Methods are available for objects of class [ph](#page-69-0)

## Usage

quan $(x, \ldots)$ 

## Arguments

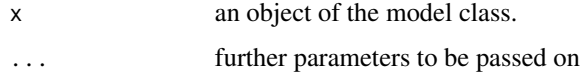

#### Value

Quantile from the matrix distribution.

Quantile Method for phase type distributions

### Usage

## S4 method for signature 'ph' quan(x, p)

### Arguments

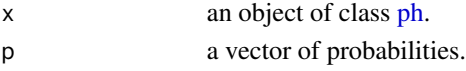

#### Value

A list containing the probabilities and corresponding quantile evaluations.

### Examples

obj <- ph(structure = "general") quan(obj, c(0.5, 0.9, 0.99))

random\_structure *Random structure of a phase-type*

#### Description

Generates random parameters alpha and S of a phase-type distribution of dimension p with chosen structure

### Usage

```
random_structure(p, structure = "general", scale_factor = 1)
```
#### Arguments

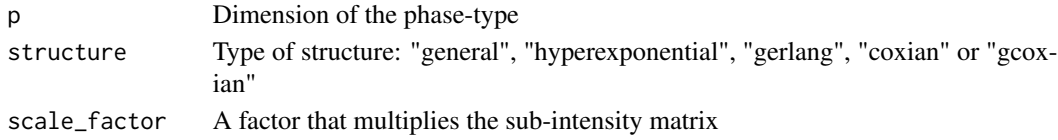

## Value

Random parameters alpha and S of a phase-type
<span id="page-72-0"></span>

Methods are available for objects of class [ph](#page-69-0)

#### Usage

 $reg(x, y, \ldots)$ 

#### Arguments

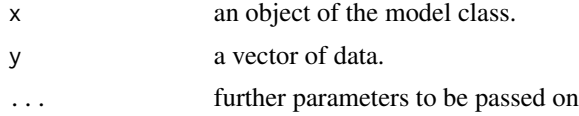

#### Value

An object of the fitted model class.

reg,ph-method *Regression Method for ph Class*

### Description

Regression Method for ph Class

#### Usage

```
## S4 method for signature 'ph'
reg(
 x,
 y,
 weight = numeric(0),
  rcen = numeric(0),
  rcenweight = numeric(0),
  X = numeric(0),
 B0 = numeric(0),
  stepsEM = 1000,
 methods = c("RK", "UNIT"),rkstep = NA,
  uni_epsilon = NA,
  optim_method = "BFGS",
 maxit = 50,
```

```
reltol = 1e-08,
  every = 10\mathcal{L}
```
# Arguments

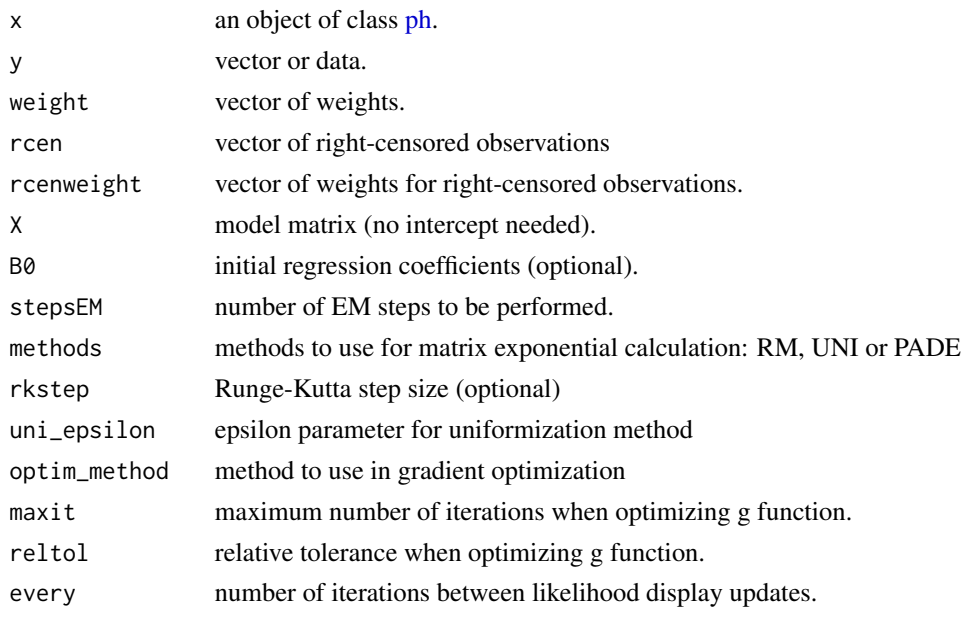

#### Value

An object of class [sph.](#page-79-0)

reversTransformData *Applies the inverse of the GEV but giving back the vector in reverse order*

# Description

Used for EM step

# Usage

```
reversTransformData(observations, weights, beta)
```
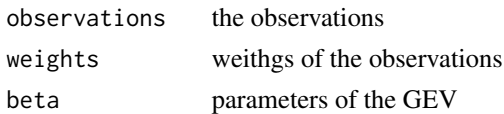

<span id="page-74-0"></span>Generates a sample of size n from an inhomogeneous phase-type distribution with parameters alpha, S and beta

#### Usage

riph(n, dist\_type, alpha, S, beta)

# Arguments

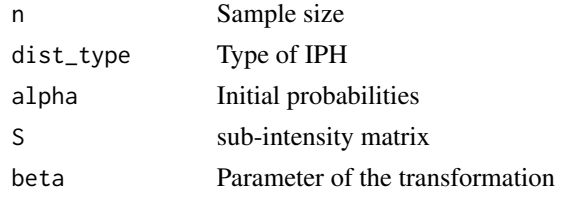

#### Value

The simulated sample

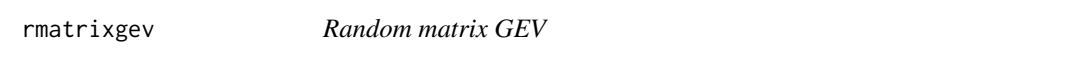

# Description

Generates a sample of size n from an inhomogeneous phase-type distribution with parameters alpha, S and beta

#### Usage

```
rmatrixgev(n, alpha, S, mu, sigma, xi = 0)
```
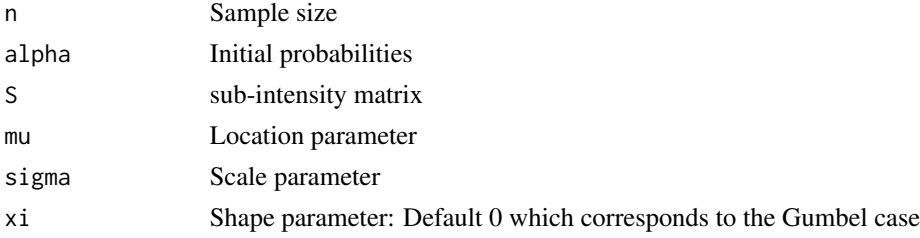

# Value

The simulated sample

rphasetype *Random phase-type*

# Description

Generates a sample of size n from a phase-type distribution with parameters alpha and S

#### Usage

rphasetype(n, alpha, S)

# Arguments

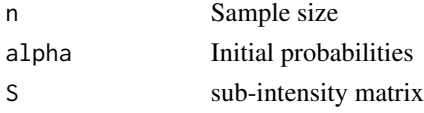

# Value

The simulated sample

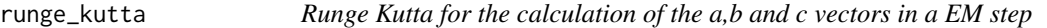

# Description

Performce the RK of forth order

#### Usage

```
runge_kutta(avector, bvector, cmatrix, dt, h, S, t)
```
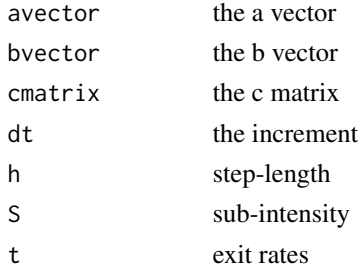

<span id="page-75-0"></span>

<span id="page-76-0"></span>show,iph-method *Show Method for inhomogeneous phase type distributions*

#### Description

Show Method for inhomogeneous phase type distributions

#### Usage

## S4 method for signature 'iph' show(object)

#### Arguments

object an object of class [iph.](#page-21-0)

show,ph-method *Show Method for phase type distributions*

#### Description

Show Method for phase type distributions

#### Usage

## S4 method for signature 'ph' show(object)

#### Arguments

object an object of class [ph.](#page-69-0)

show,sph-method *Show Method for survival phase type objects*

#### Description

Show Method for survival phase type objects

#### Usage

## S4 method for signature 'sph' show(object)

#### Arguments

object an object of class [sph.](#page-79-0)

Methods are available for objects of class [ph](#page-69-0)

#### Usage

 $sim(x, \ldots)$ 

#### Arguments

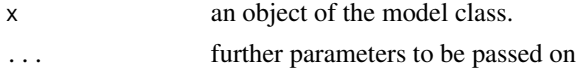

#### Value

A realization from the matrix distribution.

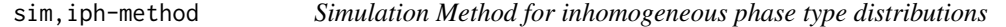

#### Description

Simulation Method for inhomogeneous phase type distributions

### Usage

```
## S4 method for signature 'iph'
sim(x, n = 1000)
```
#### Arguments

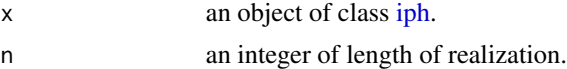

#### Value

A realization of independent and identically distributed inhomogeneous phase-type variables.

#### Examples

```
obj <- iph(ph(structure = "general"), gfun = "lognormal", gfun_pars = 2)
sim(obj, n = 100)
```
<span id="page-77-0"></span>

<span id="page-78-0"></span>

Simulation Method for phase type distributions

#### Usage

## S4 method for signature 'ph'  $sim(x, n = 1000)$ 

#### Arguments

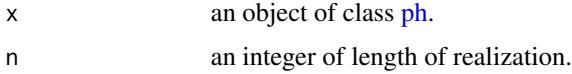

#### Value

A realization of independent and identically distributed phase-type variables.

#### Examples

obj <- ph(structure = "general") sim(obj, n = 100)

solve\_linear\_system *Solves a system with multiple right hand sides*

#### Description

AX=B which can be decomposed as LUX=B and finds X. When B is the identity matrix the solution is the inverse of A

#### Usage

solve\_linear\_system(A1, B)

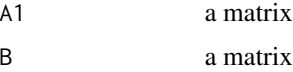

<span id="page-79-1"></span>Constructor Function for Survival phase type objects

#### Usage

```
sph(x = NULL, \text{coeffs} = list(B = numeric(\emptyset), C = numeric(\emptyset)), \text{type} = "reg")
```
# Arguments

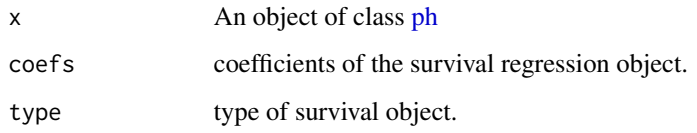

# Value

An object of class [sph.](#page-79-0)

<span id="page-79-0"></span>sph-class *Survival Analysis for Phase Type distributions*

# Description

Class of objects for inhomogeneous phase type distributions

# Value

Class object

# Slots

coefs coefficients of the survival regression object.

type type of survival object.

<span id="page-80-0"></span>

Computes the initial distribution and sub-intensity of the sum of PH

#### Usage

sumPH(alpha1, S1, alpha2, S2)

# Arguments

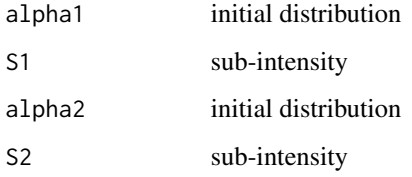

vectorOfMatrices\_arma *Computes elements S^n / n! until the value size*

# Description

Computes elements S^n / n! until the value size

#### Usage

```
vectorOfMatrices_arma(theVector, S, a, sizevect)
```
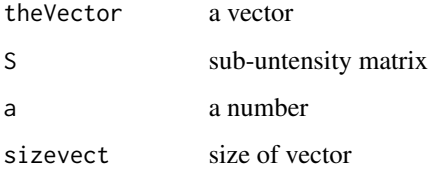

<span id="page-81-0"></span>vectorOfMatrices\_arma2

*Computes elements S^n / n! until the value size*

# Description

Computes elements S^n / n! until the value size

# Usage

vectorOfMatrices\_arma2(theVector, S, sizevect)

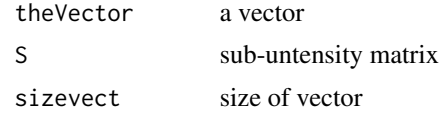

# Index

∗ matrixdist matrixdist-package, [5](#page-4-0) +,ph,ph-method, [5](#page-4-0) a\_rungekutta, [6](#page-5-0) cdf, [6](#page-5-0) cdf,iph-method, [7](#page-6-0) cdf,ph-method, [7](#page-6-0) clone\_matrix, [8](#page-7-0) clone\_vector, [8](#page-7-0) coef,iph-method, [9](#page-8-0) coef,ph-method, [9](#page-8-0) coef,sph-method, [10](#page-9-0) cumulateMatrix, [10](#page-9-0) cumulateVector, [11](#page-10-0) default\_step\_length, [11](#page-10-0) dens, [12](#page-11-0) dens,iph-method, [12](#page-11-0) dens,ph-method, [13](#page-12-0) derivativeMatrixweibull, [13](#page-12-0) diagonal\_vector, [14](#page-13-0) embeddedMC, [14](#page-13-0) EMstep\_PADE, [15](#page-14-0) EMstep\_RK, [15](#page-14-0) EMstep\_UNI, [16](#page-15-0) evaluate, [16](#page-15-0) evaluate,sph-method, [17](#page-16-0) Fisher, [17](#page-16-0) Fisher,sph-method, [18](#page-17-0) fit, [18](#page-17-0) fit,ph-method, [19](#page-18-0) haz, [20](#page-19-0) haz,ph-method, [20](#page-19-0) initialState, [21](#page-20-0) iph, *[7](#page-6-0)*, *[9](#page-8-0)*, *[12](#page-11-0)*, [21,](#page-20-0) *[22](#page-21-1)*, *[58](#page-57-0)*, *[62](#page-61-0)*, *[77,](#page-76-0) [78](#page-77-0)* iph-class, [22](#page-21-1)

LInf\_norm, [23](#page-22-0) logLik,ph-method, [23](#page-22-0) logLikelihoodMgev\_PADE, [24](#page-23-0) logLikelihoodMgev\_RK, [24](#page-23-0) logLikelihoodMgev\_UNI, [25](#page-24-0) logLikelihoodMgompertz\_PADE, [25](#page-24-0) logLikelihoodMgompertz\_PADEs, [26](#page-25-0) logLikelihoodMgompertz\_RK, [27](#page-26-0) logLikelihoodMgompertz\_RKs, [27](#page-26-0) logLikelihoodMgompertz\_UNI, [28](#page-27-0) logLikelihoodMgompertz\_UNIs, [29](#page-28-0) logLikelihoodMloglogistic\_PADE, [30](#page-29-0) logLikelihoodMloglogistic\_PADEs, [30](#page-29-0) logLikelihoodMloglogistic\_RK, [31](#page-30-0) logLikelihoodMloglogistic\_RKs, [32](#page-31-0) logLikelihoodMloglogistic\_UNI, [33](#page-32-0) logLikelihoodMloglogistic\_UNIs, [33](#page-32-0) logLikelihoodMlognormal\_PADE, [34](#page-33-0) logLikelihoodMlognormal\_PADEs, [35](#page-34-0) logLikelihoodMlognormal\_RK, [36](#page-35-0) logLikelihoodMlognormal\_RKs, [36](#page-35-0) logLikelihoodMlognormal\_UNI, [37](#page-36-0) logLikelihoodMlognormal\_UNIs, [38](#page-37-0) logLikelihoodMpareto\_PADE, [39](#page-38-0) logLikelihoodMpareto\_PADEs, [39](#page-38-0) logLikelihoodMpareto\_RK, [40](#page-39-0) logLikelihoodMpareto\_RKs, [41](#page-40-0) logLikelihoodMpareto\_UNI, [42](#page-41-0) logLikelihoodMpareto\_UNIs, [42](#page-41-0) logLikelihoodMweibull\_PADE, [43](#page-42-0) logLikelihoodMweibull\_PADEs, [44](#page-43-0) logLikelihoodMweibull\_RK, [45](#page-44-0) logLikelihoodMweibull\_RKs, [45](#page-44-0) logLikelihoodMweibull\_UNI, [46](#page-45-0) logLikelihoodMweibull\_UNIs, [47](#page-46-0) logLikelihoodPH\_PADE, [48](#page-47-0) logLikelihoodPH\_PADEs, [48](#page-47-0) logLikelihoodPH\_RK, [49](#page-48-0)

#### 84 INDEX

logLikelihoodPH\_RKs, [50](#page-49-0) logLikelihoodPH\_UNI, [50](#page-49-0) logLikelihoodPH\_UNIs, [51](#page-50-0) LRT, [51](#page-50-0) LRT,ph,ph-method, [52](#page-51-0)

matrix\_exponential, [53](#page-52-0) matrix\_exponential\_slow, [54](#page-53-0) matrix\_inverse, [54](#page-53-0) matrix\_inverse\_slow, [54](#page-53-0) matrix\_power, [55](#page-54-0) matrix\_product, [55](#page-54-0) matrix\_product\_slow, [56](#page-55-0) matrix\_sum, [56](#page-55-0) matrix\_VanLoan, [57](#page-56-0) matrix\_VanLoanArma, [57](#page-56-0) matrixdist *(*matrixdist-package*)*, [5](#page-4-0) matrixdist-package, [5](#page-4-0) matrixExpSum\_arma, [52](#page-51-0) matrixMax, [53](#page-52-0) matrixMaxDiagonal, [53](#page-52-0) maximum, [58](#page-57-0) maximum,iph,iph-method, [58](#page-57-0) maximum,ph,ph-method, [59](#page-58-0) mgevcdf, [59](#page-58-0) mgevden, [60](#page-59-0) mgompertzcdf, [61](#page-60-0) mgompertzden, [61](#page-60-0) minimum, [62](#page-61-0) minimum,iph,iph-method, [62](#page-61-0) minimum,ph,ph-method, [63](#page-62-0) mloglogisticcdf, [63](#page-62-0) mloglogisticden, [64](#page-63-0) mlognormalcdf, [65](#page-64-0) mlognormalden, [65](#page-64-0) moment, [66](#page-65-0) moment,ph-method, [66](#page-65-0) mparetocdf, [67](#page-66-0) mparetoden, [67](#page-66-0) mweibullcdf, [68](#page-67-0) mweibullden, [68](#page-67-0) newState, [69](#page-68-0) ph, *[5](#page-4-0)[–7](#page-6-0)*, *[9](#page-8-0)*, *[12,](#page-11-0) [13](#page-12-0)*, *[17](#page-16-0)[–20](#page-19-0)*, *[22,](#page-21-1) [23](#page-22-0)*, *[51,](#page-50-0) [52](#page-51-0)*, *[58,](#page-57-0) [59](#page-58-0)*, *[62,](#page-61-0) [63](#page-62-0)*, *[66](#page-65-0)*, *[69](#page-68-0)*, [69,](#page-68-0) *[71–](#page-70-0)[74](#page-73-0)*, *[77–](#page-76-0)[80](#page-79-1)* ph-class, [70](#page-69-1)

phcdf, [70](#page-69-1) phdensity, [71](#page-70-0) quan, [71](#page-70-0) quan,ph-method, [72](#page-71-0) random\_structure, [72](#page-71-0) reg, [73](#page-72-0) reg,ph-method, [73](#page-72-0) reversTransformData, [74](#page-73-0) riph, [75](#page-74-0) rmatrixgev, [75](#page-74-0) rphasetype, [76](#page-75-0) runge\_kutta, [76](#page-75-0) show,iph-method, [77](#page-76-0) show,ph-method, [77](#page-76-0) show,sph-method, [77](#page-76-0) sim, [78](#page-77-0) sim,iph-method, [78](#page-77-0) sim,ph-method, [79](#page-78-0) solve\_linear\_system, [79](#page-78-0) sph, *[10](#page-9-0)*, *[16](#page-15-0)[–18](#page-17-0)*, *[74](#page-73-0)*, *[77](#page-76-0)*, *[80](#page-79-1)*, [80](#page-79-1) sph-class, [80](#page-79-1) sumPH, [81](#page-80-0) vectorOfMatrices\_arma, [81](#page-80-0) vectorOfMatrices\_arma2, [82](#page-81-0)